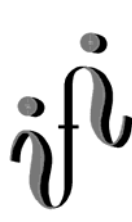

 **UNIVERSITÄT LEIPZIG**

**Institut für Informatik**

# Prüfungsaufgaben 1. Klausur

zur Vorlesung WS 2003/2004 und SS 2004

Prof. Dr. Martin Middendorf Dr. Hans-Joachim Lieske

Datum: Donnerstag, 29. Juli 2004 Uhrzeit: 13<sup>30</sup>-16<sup>00</sup> Ort: H13 und H19

# **Aufgaben zur Klausur Grundlagen der Technische Informatik 1 und 2**

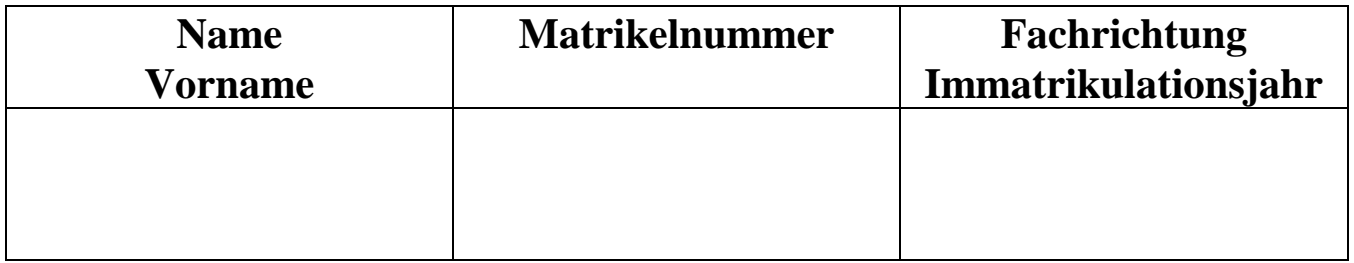

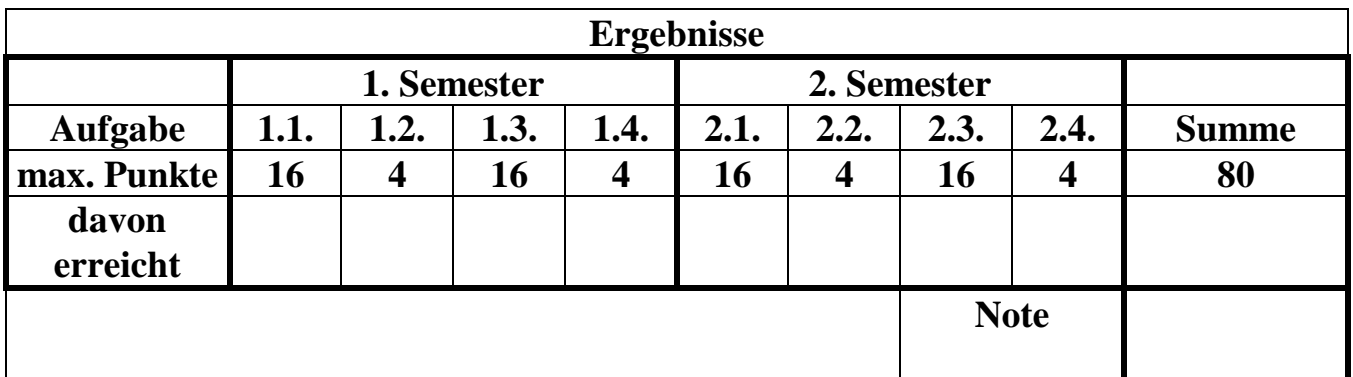

**Datum/Unterschrift des Korrigierenden:** 

**Datum/Unterschrift des Korrigierenden:** 

**Hinweise: Zeitdauer insgesamt 120 Minuten Zum Bestehen der Klausur sind mindestens 40 Punkte erforderlich. Zur Klausur Technische Informatik 1 und 2 sind keine Hilfsmittel erlaubt. Ausnahme: Taschenrechner. Ausländer dürfen ein Wörterbuch benutzen** 

# **Elektrische Grundgrößen am Beispiel der Glühlampe**

Bei einer in eine Schaltung eingebaute Glühlampe mit einer Leistung von  $P_{La} = 50W$  wird ein Strom von  $I_{La} = 500$ mA gemessen.

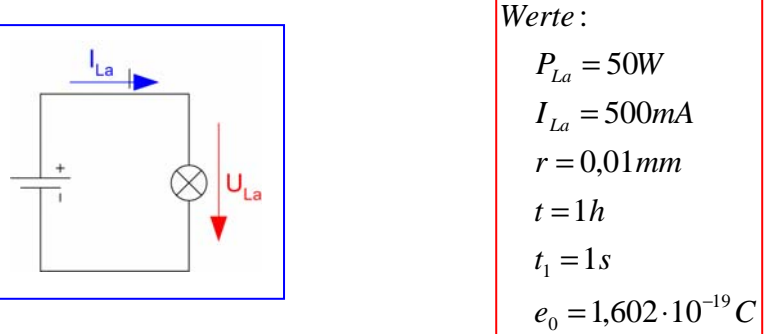

Aufgaben:

1. Bestimmen Sie die Energie WLa der Glühlampe wenn sie in der Zeit t=1h betrieben wird.

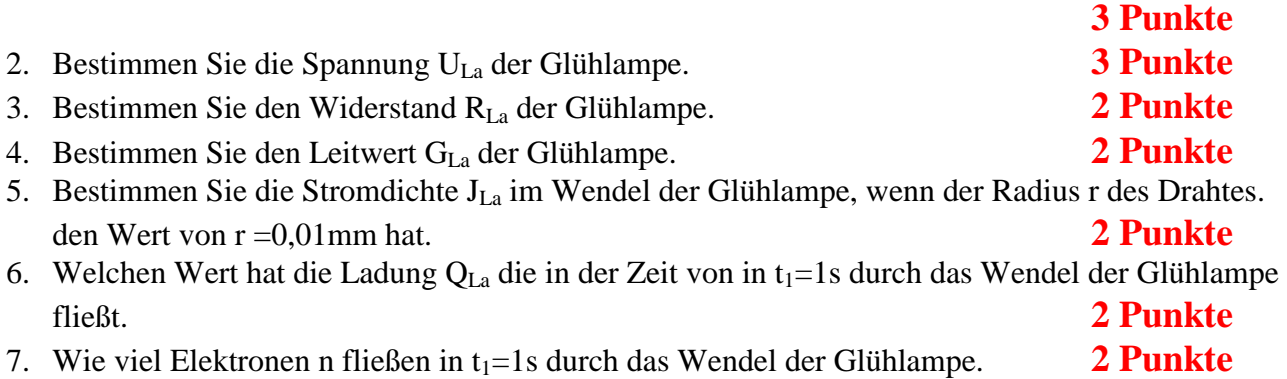

Für die Aufgaben 5., 6. und 7. wird eine Fläche innerhalb des Drahtes angenommen. Bei Aufgabe 7 sind keine Präfixe erforderlich, da keine Maßeinheit angehangen wird. Alle Werte sind auf 4 Stellen genau zu berechnen.

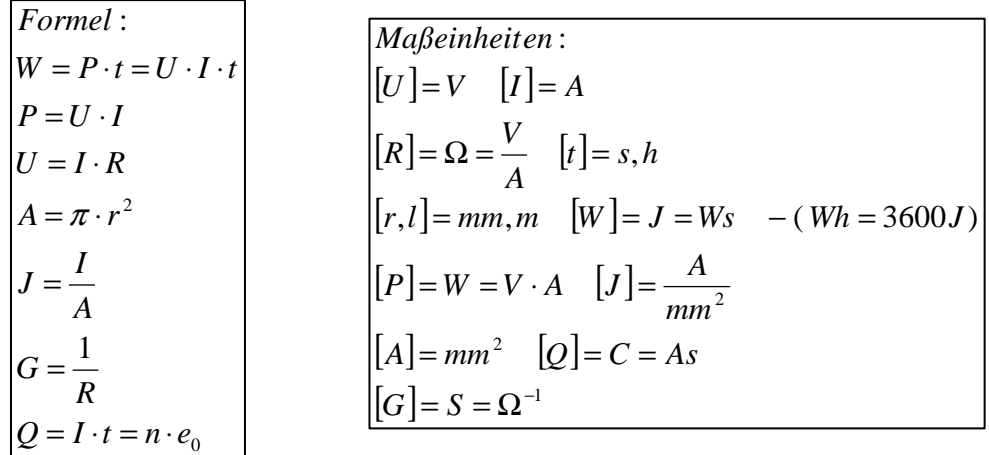

### **1.2. Aufgabe ( 1. Semester) (4 Punkte)**

### **N-MOS-Transistor**

Erläutern Sie den Aufbau und die Funktionsweise eines N-MOS-Transistors. Erklären Sie dabei auch den Unterschied zwischen selbstleitend und selbstsperrend.

### **1.3. Aufgabe ( 1. Semester) (16 Punkte)**

### **Ströme und Spannungen an Silizium- und Leuchtdioden (LED)**

Gegeben ist folgende Schaltung:

Die Dioden  $D_1$  bis  $D_4$  sollen an der Spannungsquelle U<sub>E</sub> betrieben werden. Durch die Dioden fließen dabei im Arbeitspunkt die Ströme I<sub>AD1</sub> bis I<sub>AD4</sub>.

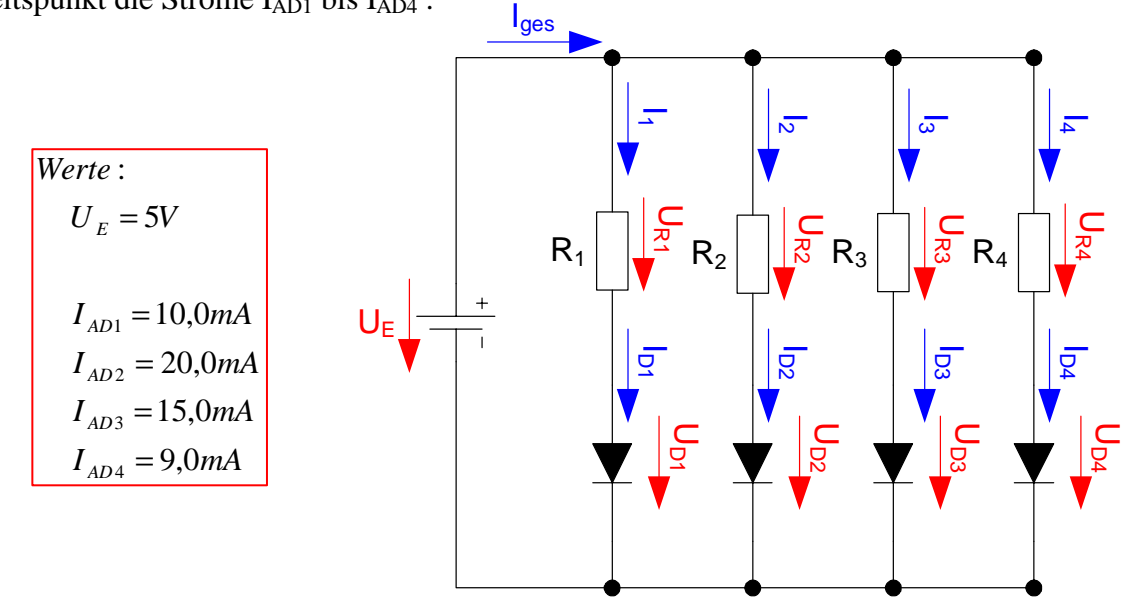

Aufgaben:

- 1. Bestimmen Sie die Leerlaufspannungen  $U_{LR1}$  ...  $U_{LR4}$  für die Widerstände  $R_1$  ...  $R_4$ . **2 Punkte**
- 2. Bestimmen Sie die Spannungen  $U_{AD1}$  ...  $U_{AD4}$  der Arbeitspunkte der Dioden. 2 Punkte
- 3. Berechnen Sie die Spannungen  $U_{R_1}$  ...  $U_{R_4}$  über die Widerstände. 2 **Punkte**
- 4. Berechnen Sie die Ströme  $I_{R1}$  ...  $I_{R4}$  durch die Widerstände. 1 **Punkt**
- 5. Berechnen Sie die Widerstände  $R_1 \ldots R_4$  mittels  $U_E, U_{ADn}$  *und*  $I_{ADn}$ . 2 **Punkte**
- 6. Berechnen Sie die Kurzschlussströme  $I_{KR_1} \ldots I_{KR_4}$  mittels  $U_E$  *und*  $R_n$ für die Widerstände  $R_1 \ldots R_4$ . **2 Punkte**
- 7. Konstruieren Sie die Widerstandsgeraden. **2 Punkte**
- 8. Bestimmen Sie die Zweigströme  $I_1 \ldots I_4$ . 1 **Punkt**
- 9. Berechnen Sie den Leistungsverbrauch  $P_{AD1}$  ...  $P_{AD4}$  der Dioden im Arbeitspunkt. **2 Punkte**

Alle Werte sind auf 4 Stellen genau zu berechnen. Zum Ablesen aus den Kennlinien genügen 2 bzw. 3 Stellen.

Section:

\n
$$
\begin{bmatrix}\nU = I \cdot R \\
P = U \cdot I \\
P = U \cdot I\n\end{bmatrix}
$$
\n
$$
\begin{bmatrix}\nU \end{bmatrix} = V \quad [I] = A \\
U_{Rn} = U_E - U_{ADn} \\
R_n = \frac{U_E - U_{ADn}}{I_{ADn}} = \frac{U_E}{I_{KADn}}\n\end{bmatrix}
$$
\n1.4. Aufgabe (1. Semester)

\n
$$
\begin{bmatrix}\nR = \frac{U_E - U_{ADn}}{I_{ADn}} = \frac{U_E}{I_{KADn}}\n\end{bmatrix}
$$
\n(4 Punkte)

 $\left[ U \right] = V$  $[R]$  $[P] = W \quad (=VA)$ : *Maßeinheiten A*  $R = \Omega$   $= \frac{V}{I}$  $[U] = V$   $[I] = A$  $=$   $W$  $\sqrt{2}$ ⎠  $\left(=\frac{V}{I}\right)$ ⎝  $=\Omega$   $=$ 

### **Widerstandsarten**

Erläutern Sie kurz, was man unter Scheinwiderstand, Blindwiderstand und Wirkwiderstand versteht. Geben Sie zur Erläuterung auch ein Beispiel für ein elektronisches Grundbauteil bei dem ein Blindwiderstand auftritt.

# **2.1. Aufgabe ( 2. Semester) (16 Punkte)**

### **Bündelminimierung**

Gegeben ist folgende Tabelle:

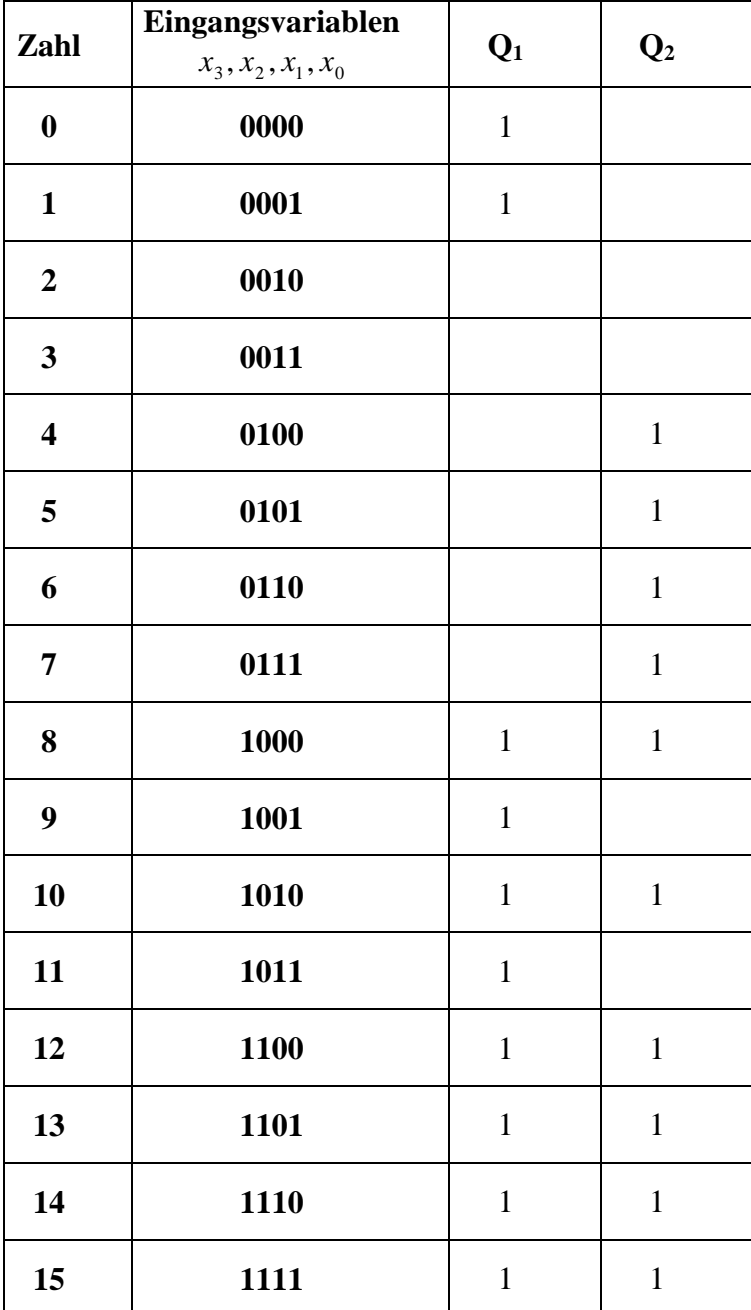

Aufgaben:

- 1. Bestimmen Sie die KV-Diagamme für *Q*<sup>1</sup> *und Q*2 **3 Punkte**
- 2. Bestimmen Sie das KV-Diagamme für den bündelbaren Teil *Qbünb* **3 Punkte**
- 3. Bestimmen Sie die logische Gleichung *Q*<sup>1</sup>−min = *Qbünb* ∨ *Q*<sup>1</sup>−*Nbünb* der bündelminimierten Form für *Q*1 **2 Punkte**
- 4. Bestimmen Sie die logische Gleichung *Q*<sup>2</sup>−min = *Qbünb* ∨ *Q*<sup>2</sup>−*Nbünb* der bündelminimierten Form für *Q*2 **2 Punkte**
- 5. Bestimmen Sie die Kosten der bündelminimierten Form 1−min *Q*<sup>1</sup>−min *K für* **2 Punkte**
- 6. Bestimmen Sie die Kosten der bündelminimierten Form 2−min *Q*<sup>2</sup>−min *K für* **2 Punkte**
- 7. Bestimmen Sie die bündelminimierte Schaltung **2 Punkte**

Bemerkung:

Die Minimierung hat auf minimale Kosten zu erfolgen.

Die Teile der Einzelfunktionen die nicht bündelbar sind, sind ebenfalls maximal zu minimieren.

Es können bündelbare Minterme mitverwendet werden.

In die KV-Diagramme brauchen nur die Werte "1" eingetragen zu werden.

Es sind nur AND- OR- und NOT-Gatter zu verwenden. Diese Gatter können beliebig viele Eingänge haben.

# **2.2. Aufgabe ( 2. Semester) (4 Punkte)**

# **Pipelining**

- 1. Erläutern Sie, was man unter Befehlsphasen-Pipelining versteht.
- 2. Angenommen ein Prozessor besitzt eine Befehlsabarbeitung mit k Stufen, die jeweils einen Takt dauern. Wie groß muss k sein, damit eine k-stufige Pipeline- Organisation bei der Abarbeitung von 3 Befehlen mindestens 51% Ersparnis bringt?

# **2.3. Aufgabe ( 2. Semester) (16 Punkte)**

# **Entwurf eines 2-Bit Komperators**

Entwerfen Sie die Schaltung eines Komperators, der die 2-Bit-Zahlen  $X=(X_1,X_0)$  und  $Y=(Y_1,Y_0)$ miteinander vergleicht. Es sind die Funktionen  $Q_{Y=X}$ ,  $Q_{Y>X}$  (Y größer X) und  $Q_{Y=X}$  (Y kleiner X) zu bestimmen. Die Funktionen sind wahr, wenn der Wert "1" ist.

Aufgaben:

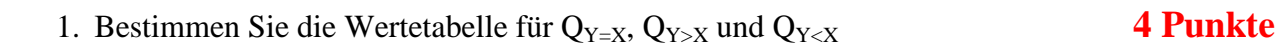

- 2. Bestimmen Sie die KV-Diagramme für QY=X, QY>X und QY<X **3 Punkte**
- 3. Bestimmen Sie die minimierten logischen Gleichungen QY=X-min, QY<X-min und QY>X-min **3 Punkte**
- 4. Bestimmen Sie die Kosten  $K_{Y=X\text{-min}}$ ,  $K_{Y=X\text{-min}}$  und  $K_{Y>X\text{-min}}$  der minimierten logischen Gleichungen Q<sub>Y=X-min</sub>, Q<sub>Y<X-min</sub> und Q<sub>Y>X-min</sub> 3 **3 Punkte**
- 5. Bestimmen Sie die Schaltungen für QY<X-min **3 Punkte**

Bemerkungen:

Die Minimierung hat auf minimale Kosten zu erfolgen.

In die KV-Diagramme brauchen nur die Werte "1" eingetragen zu werden.

Es sind nur AND- OR- und NOT-Gatter zu verwenden. Diese Gatter können beliebig viele Eingänge haben.

# **2.4. Aufgabe ( 2. Semester) (4 Punkte)**

# **Asemblierer**

Erläutern Sie die Arbeitsweise eines 2-Pass-Assemblierers.

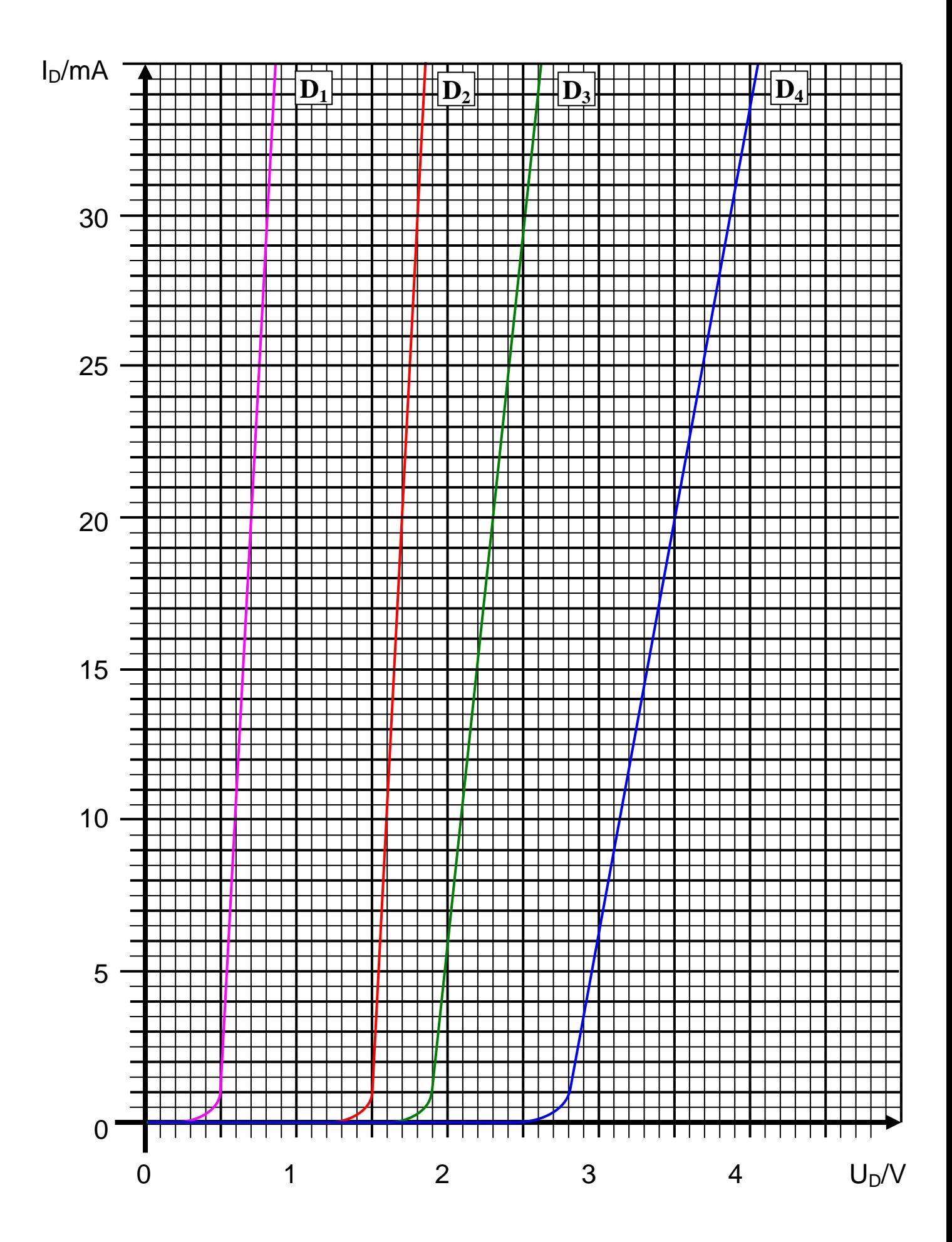

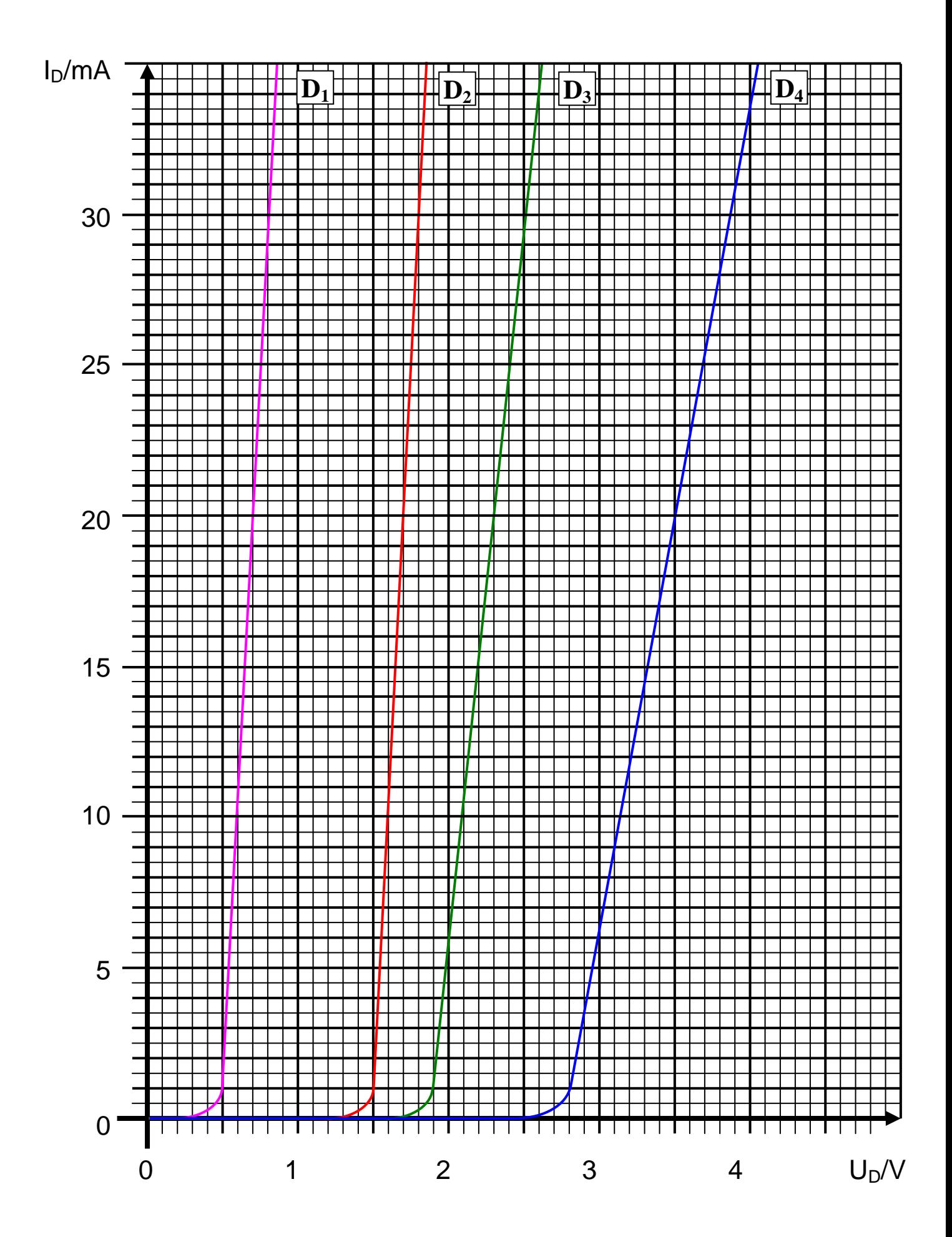

# 2.1. Aufgabe Name: Matrikelnummer:

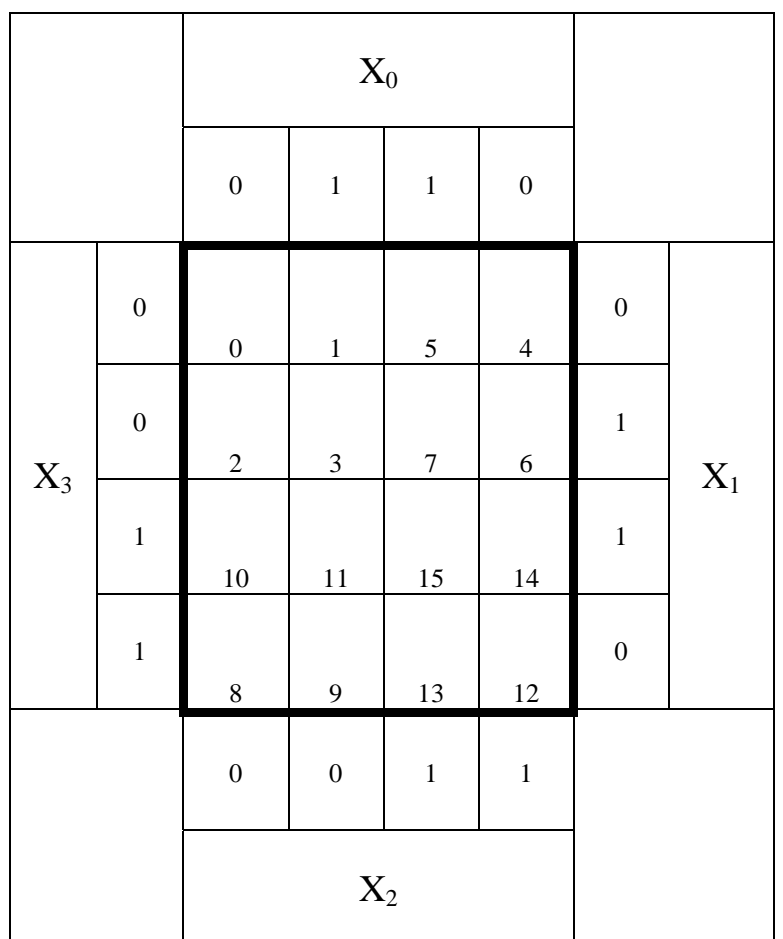

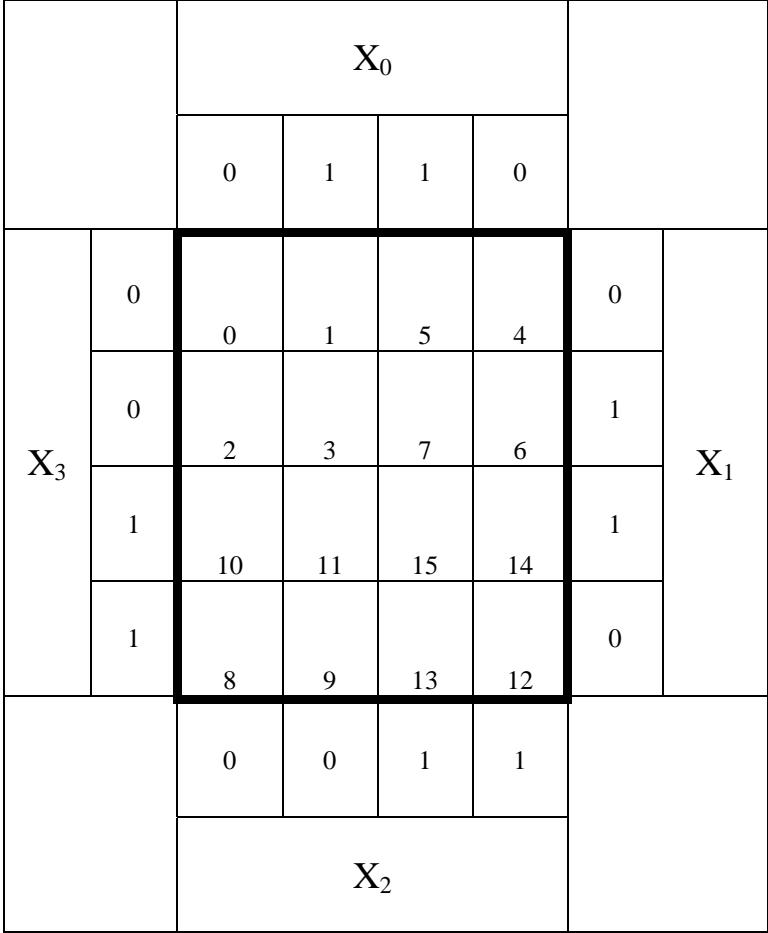

# 2.1. Aufgabe Name: Matrikelnummer:

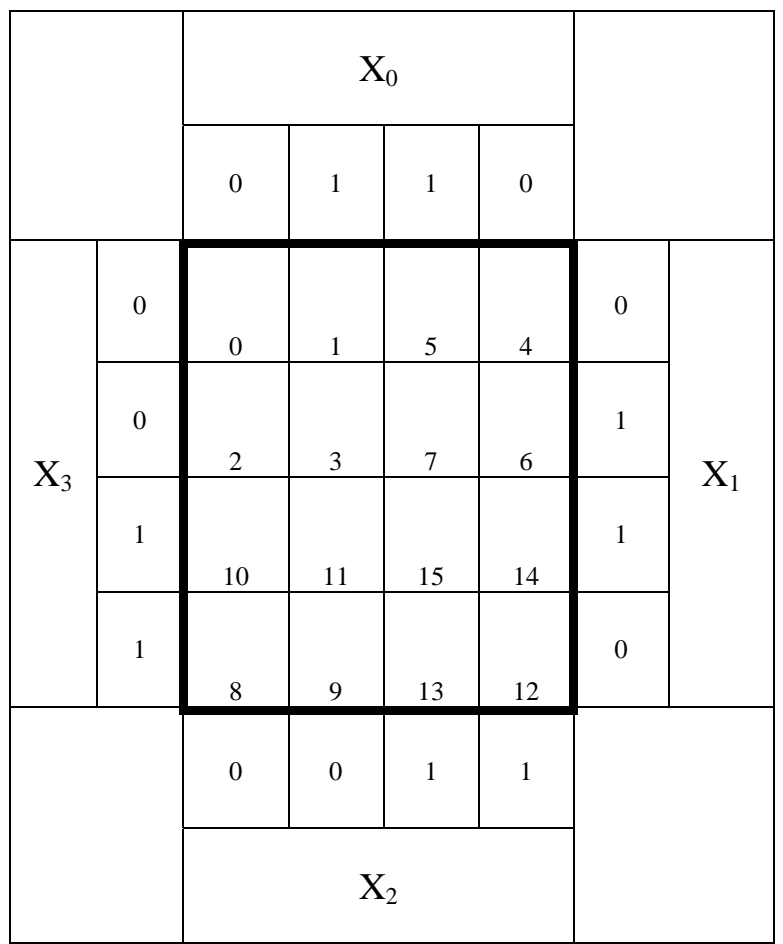

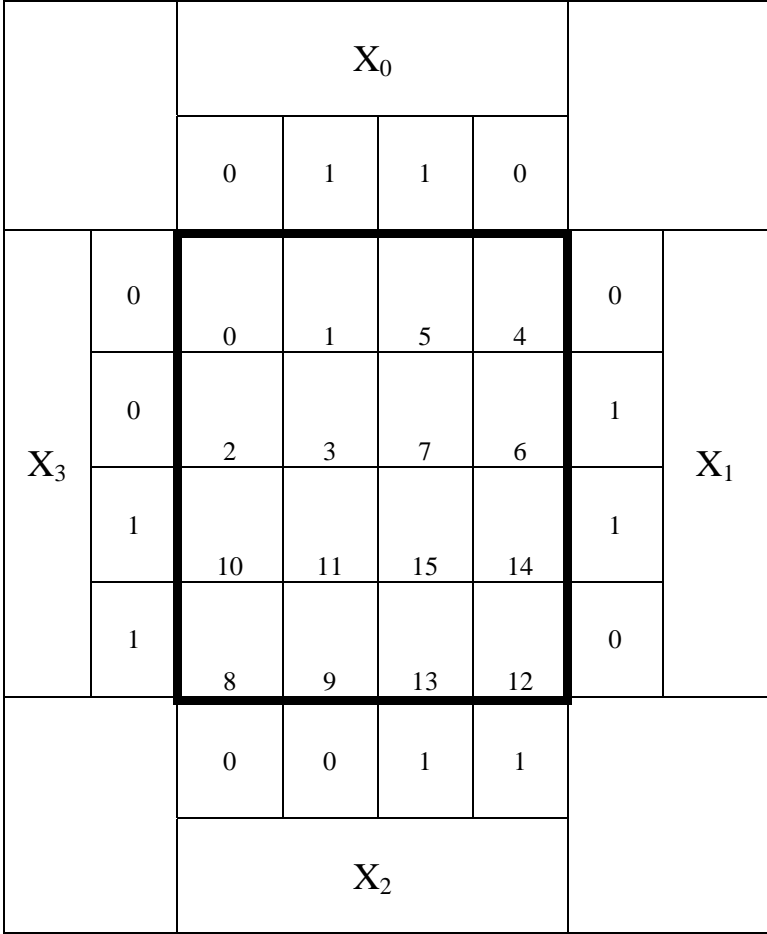

# 2.1. Aufgabe Name: Matrikelnummer:

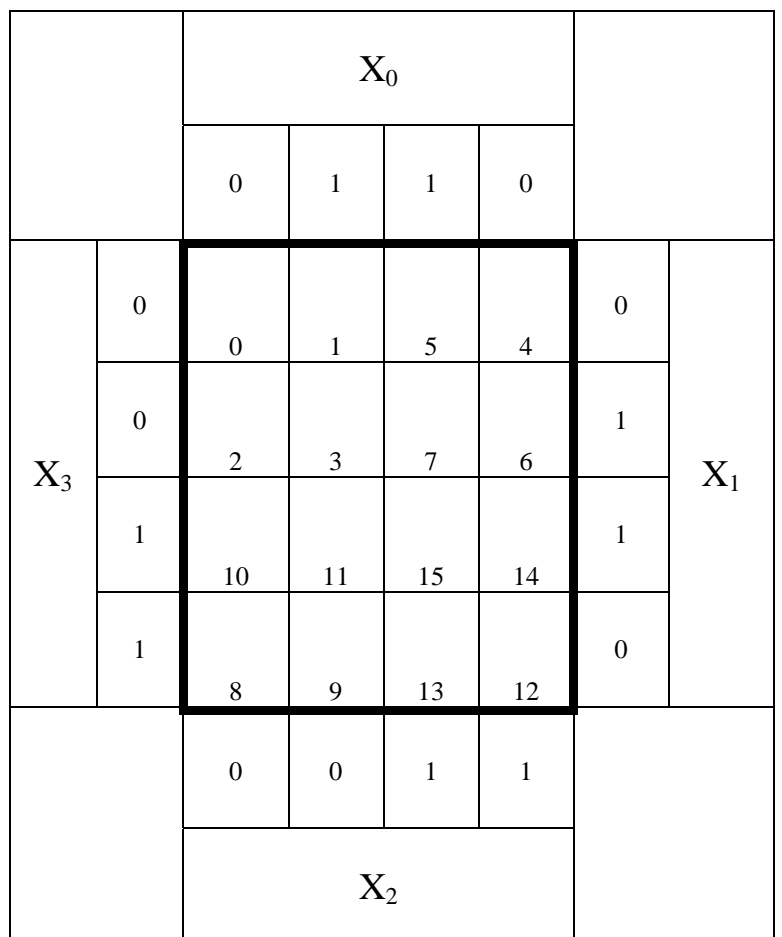

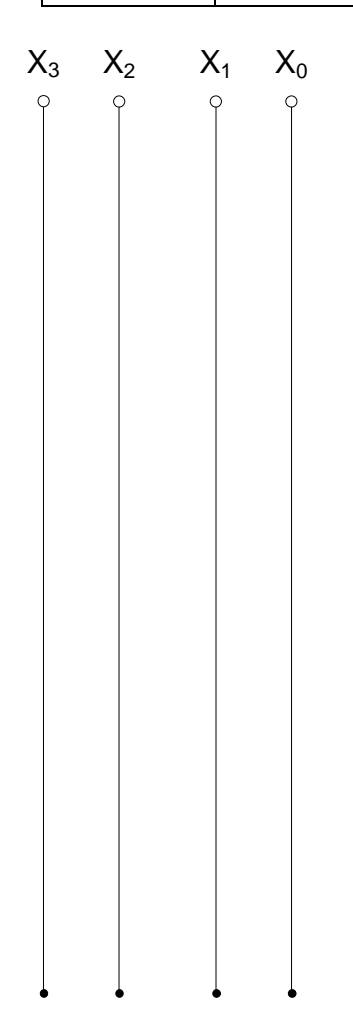

# **2.3. Aufgabe Name: Matrikelnummer:**

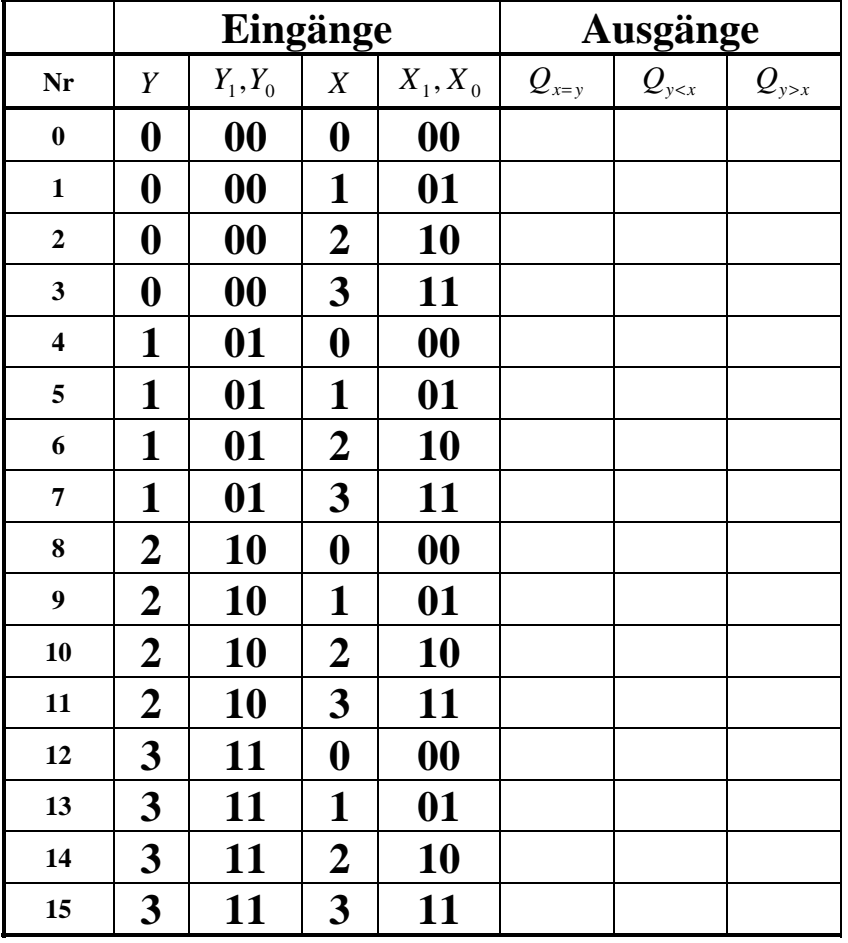

$$
Y_1 \quad Y_0 \qquad X_1 \qquad X_0
$$

2.3. Aufgabe Name: Matrikelnummer:

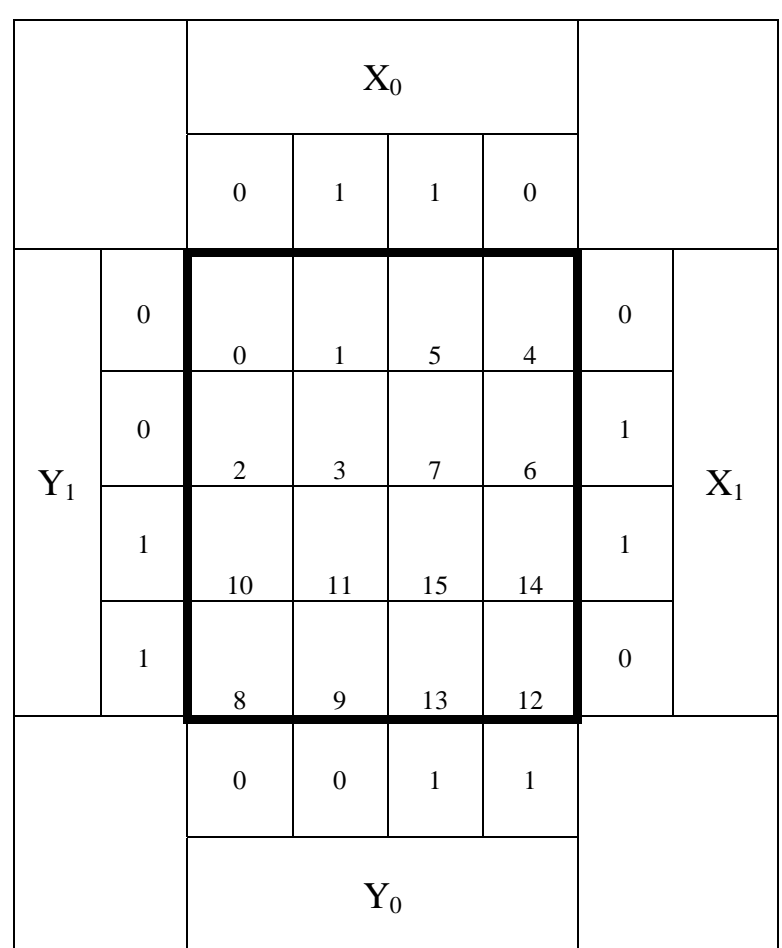

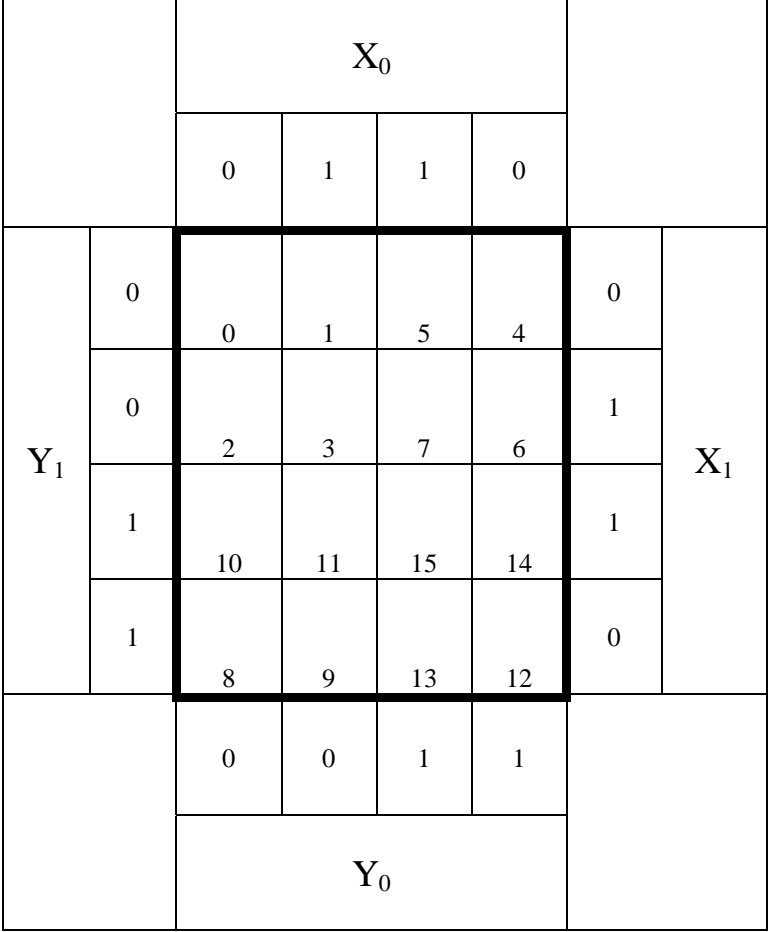

# 2.3. Aufgabe Name: Matrikelnummer:

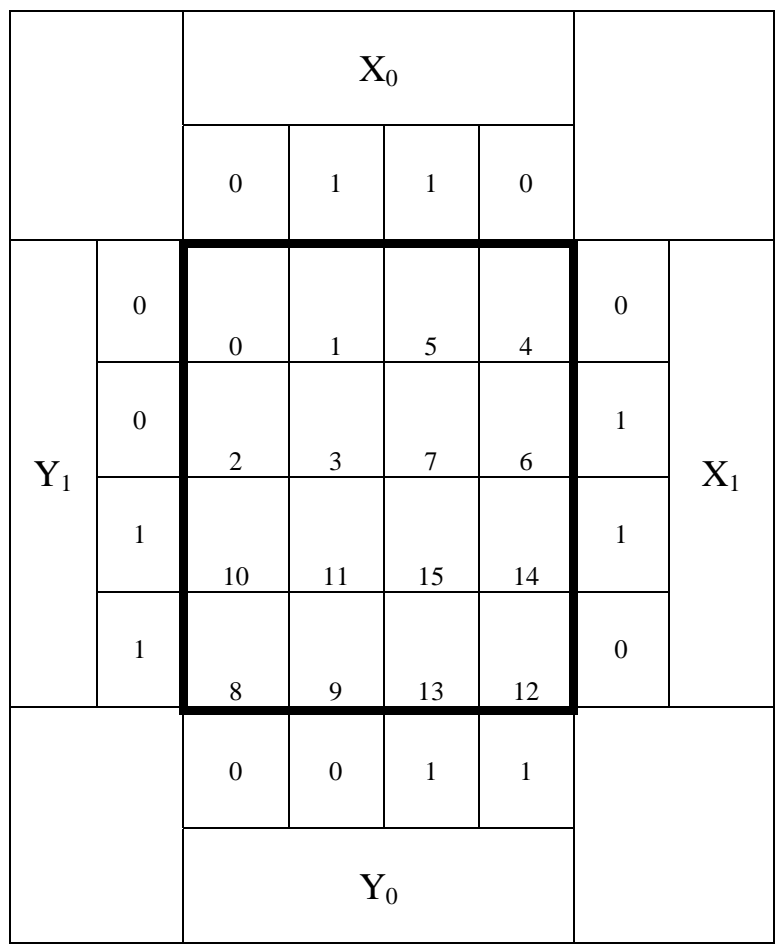

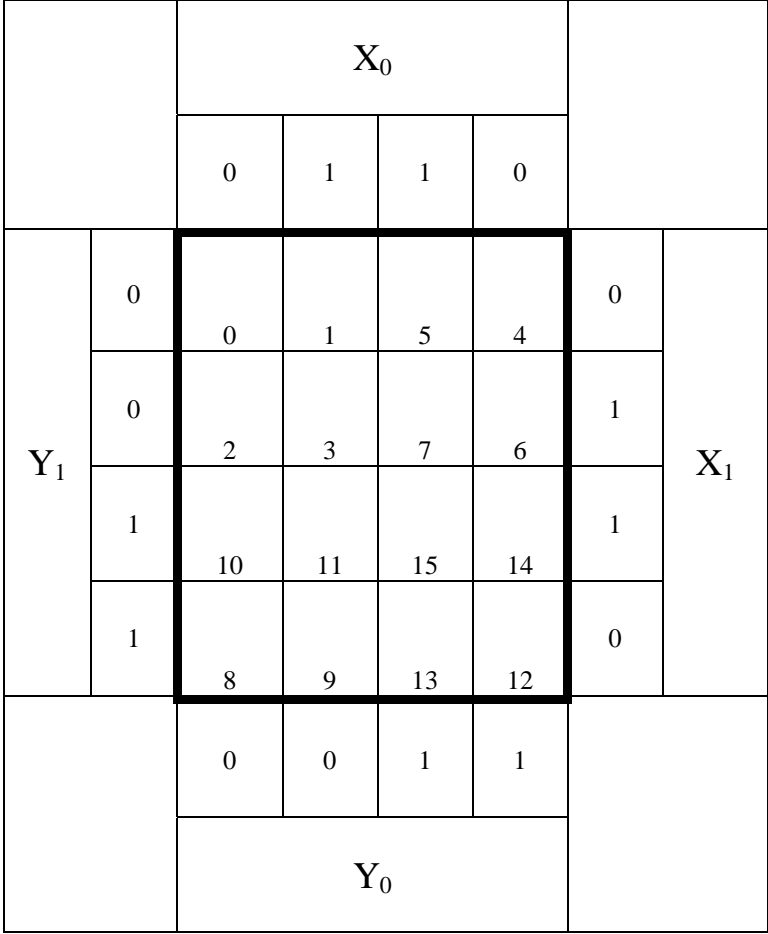

# **Lösung:**

### **1.1. Aufgabe ( 1. Semester) (16 Punkte)**

# **Elektrische Grundgrößen am Beispiel der Glühlampe**

1. Bestimmen Sie die Energie  $W_{La}$  der Glühlampe wenn sie in der Zeit t=1h betrieben wird.

 $= 180000Ws = 180kJ$ *h*  $Wh \cdot \frac{3600s}{s}$ *h*  $Wh \cdot \frac{60 \cdot 60s}{s}$  $W_{La} = 50W \cdot 1h = 50Wh$  $P_{La} = 50W$   $t = 1h$  $W_{La} = P_{La} \cdot t$  $50Wh \cdot \frac{60 \cdot 60s}{s} = 50Wh \cdot \frac{3600}{s}$  $50W \cdot 1h = 50$  $= 50Wh \cdot \frac{60 \cdot 60s}{t} = 50Wh \cdot$  $= 50W \cdot 1h =$ 

2. Bestimmen Sie die Spannung U<sub>La</sub> der Glühlampe.

$$
P_{La} = U_{La} \cdot I_{La} \implies U_{La} = \frac{P_{La}}{I_{La}}
$$
  

$$
P_{La} = 50W \quad I_{La} = 500mA
$$
  

$$
U_{La} = \frac{50W}{500mA} = \frac{50VA}{0,5A} = 100V
$$

3. Bestimmen Sie den Widerstand RLa der Glühlampe.

$$
U_{La} = I_{La} \cdot R_{La} \implies R_{La} = \frac{U_{La}}{I_{La}}
$$
  

$$
U_{La} = 100V \quad I_{La} = 500mA
$$
  

$$
R_{La} = \frac{100V}{500mA} = \frac{100V}{500 \cdot 10^{-3} A} = \frac{100V \cdot 10^{3}}{500A}
$$
  

$$
= 0,2 \cdot 10^{3} \Omega = 200 \Omega
$$

4. Bestimmen Sie den Leitwert G<sub>La</sub> der Glühlampe.

$$
G_{La} = \frac{1}{R_{La}}
$$
  

$$
R_{La} = 200\Omega
$$
  

$$
G_{La} = \frac{1}{200\Omega} = 0,005\frac{A}{V} = 5mS
$$

5. Bestimmen Sie die Stromdichte J<sub>La</sub> im Wendel der Glühlampe, wenn der Radius r des Drahtes. den Wert von r =0,01mm hat.

$$
J_{La} = \frac{I_{La}}{A_{La}} \quad mit \quad A_{La} = \pi \cdot r^2
$$
  
\n
$$
\pi = 3,142 \quad r = 0,01mm
$$
  
\n
$$
A_{La} = \pi \cdot (0,01mm)^2 = \pi \cdot (10^{-2} \cdot 10^{-3} m)^2 = \pi \cdot (10^{-5} m)^2
$$
  
\n
$$
= 3,142 \cdot 10^{-10} m^2 = 314,2 \cdot 10^{-12} m^2
$$
  
\n
$$
J_{La} = \frac{500mA}{314,2 \cdot 10^{-12} m^2} = \frac{500 \cdot 10^{-3} A}{314,2 \cdot 10^{-12} m^2} = \frac{500 \cdot 10^{-3} \cdot 10^{12} A}{314,2m^2}
$$
  
\n
$$
= \frac{500A}{314,2m^2} \cdot 10^9 = 1,591 \cdot 10^9 \frac{A}{m^2}
$$
  
\n
$$
= 1,591 \frac{GA}{m^2}
$$

6. Welchen Wert hat die Ladung  $Q_{La}$  die in der Zeit von in  $t_1=1s$  durch das Wendel der Glühlampe fließt.

 $Q_{La} = 500mA \cdot 1s = 500mC$  $I_{Ia} = 500mA$   $t_1 = 1s$  $Q_{Ia} = I_{Ia} \cdot t$ *La La La* 500 $mA$   $t_1 = 1$ 1  $= 500mA$   $t_1 =$  $= I_{Ia}$ .

7. Wie viel Elektronen n fließen in  $t_1=1s$  durch das Wendel der Glühlampe.

$$
Q_{La} = I_{La} \cdot t = n_{La} \cdot e_0 \implies n_{La} = \frac{Q_{La}}{e_0}
$$
  

$$
Q_{La} = 500mC \quad e_0 = 1,602 \cdot 10^{-19} C
$$
  

$$
n_{La} = \frac{500mC}{1,602 \cdot 10^{-19} C} = \frac{500 \cdot 10^{-3} C}{1,602 \cdot 10^{-19} C} = \frac{500}{1,602} \cdot 10^{16}
$$
  

$$
= 312,1 \cdot 10^{16} = 3,121 \cdot 10^{18}
$$

# **Lösung:**

### **1.3. Aufgabe ( 1. Semester) (16 Punkte)**

# **Ströme und Spannungen an Silizium- und Leuchtdioden (LED)**

1. Bestimmen Sie die Leerlaufspannungen  $U_{IR1}$  ...  $U_{IR4}$  für die Widerstände  $R_1$  ...  $R_4$ .

 $U_{IR1} = U_{IR2} = U_{IR3} = U_{IR4} = 5V$  $U_F$  = 5V  $U_{IR1} = U_{IR2} = U_{IR3} = U_{IR4} = U$  $LR_1 - U_{LR2} - U_{LR3} - U_{LR}$ *E*  $LR_1 - U_{LR_2} - U_{LR_3} - U_{LR_4} - U_{LR_5}$ 5 5  $_{1} - \sigma$   $_{LR2} - \sigma$   $_{LR3} - \sigma$   $_{LR4}$  $_{1} - \sigma$   $_{LR2} - \sigma$   $_{LR3} - \sigma$   $_{LR4}$  $= U_{IR2} = U_{IR3} = U_{IR4} =$ =  $= U_{LR2} = U_{LR3} = U_{LR4} =$ 

2. Bestimmen Sie die Spannungen  $U_{AD1}$  ...  $U_{AD4}$  der Arbeitspunkte der Dioden.

 $I_4 = I_{AD4} = 9mA \implies U_{AD4} = 3.1V$  $I_3 = I_{AD3} = 15mA \implies U_{AD3} = 2,2V$  $I_2 = I_{AD2} = 20mA \implies U_{AD2} = 1.7V$  $I_1 = I_{AD1} = 10mA \implies U_{AD1} = 0.6V$ Aus der *Kennlinie fo*lgt:  $AD4 - JIII1 \rightarrow UAD$  $AD3 - I$ *AD*  $\rightarrow$   $U_{AD}$  $AD2 - \Delta O H \Omega \rightarrow O_{AD}$  $AD1 - I$ *AD*  $\rightarrow$   $U_{AD}$  $9mA \Rightarrow U_{AD4} = 3,1$  $15mA \Rightarrow U_{AD3} = 2,2$  $20mA \Rightarrow U_{AD2} = 1,7$  $10mA \Rightarrow U_{AD1} = 0,6$  $4 - I_{AD4} - \frac{1}{2}$   $\rightarrow$   $O_{AD4}$  $3 - I_{AD3} - I \cdot J \cdot I \cdot A \rightarrow O_{AD3}$  $_2 - I_{AD2} - 20III_{1} \rightarrow 0_{AD2}$  $1 - I_{AD1} - I \cup I \cup I$   $\rightarrow$   $U_{AD1}$  $= I_{AD4} = 9mA \Rightarrow U_{AD4} =$  $= I_{AD3} = 15mA \Rightarrow U_{AD3} =$  $= I_{AD2} = 20mA \Rightarrow U_{AD2} =$  $= I_{AD1} = 10mA \Rightarrow U_{AD1} =$ 

3. Berechnen Sie die Spannungen  $U_{R1} \dots U_{R4}$  über die Widerstände.

$$
U_{E} = U_{R} + U_{ADn} \implies U_{R} = U_{E} - U_{ADn}
$$
  
\nDiode 1:  $U_{E} = 5V$   $U_{AD1} = 0.6V$   
\n $U_{R1} = 5V - 0.6V = 4.4V$   
\nDiode 2:  $U_{E} = 5V$   $U_{AD2} = 1.7V$   
\n $U_{R2} = 5V - 1.7V = 3.3V$   
\nDiode 3:  $U_{E} = 5V$   $U_{AD3} = 2.2V$   
\n $U_{R3} = 5V - 2.2V = 2.8V$   
\nDiode 4:  $U_{E} = 5V$   $U_{AD4} = 3.1V$   
\n $U_{R4} = 5V - 3.1V = 1.9V$ 

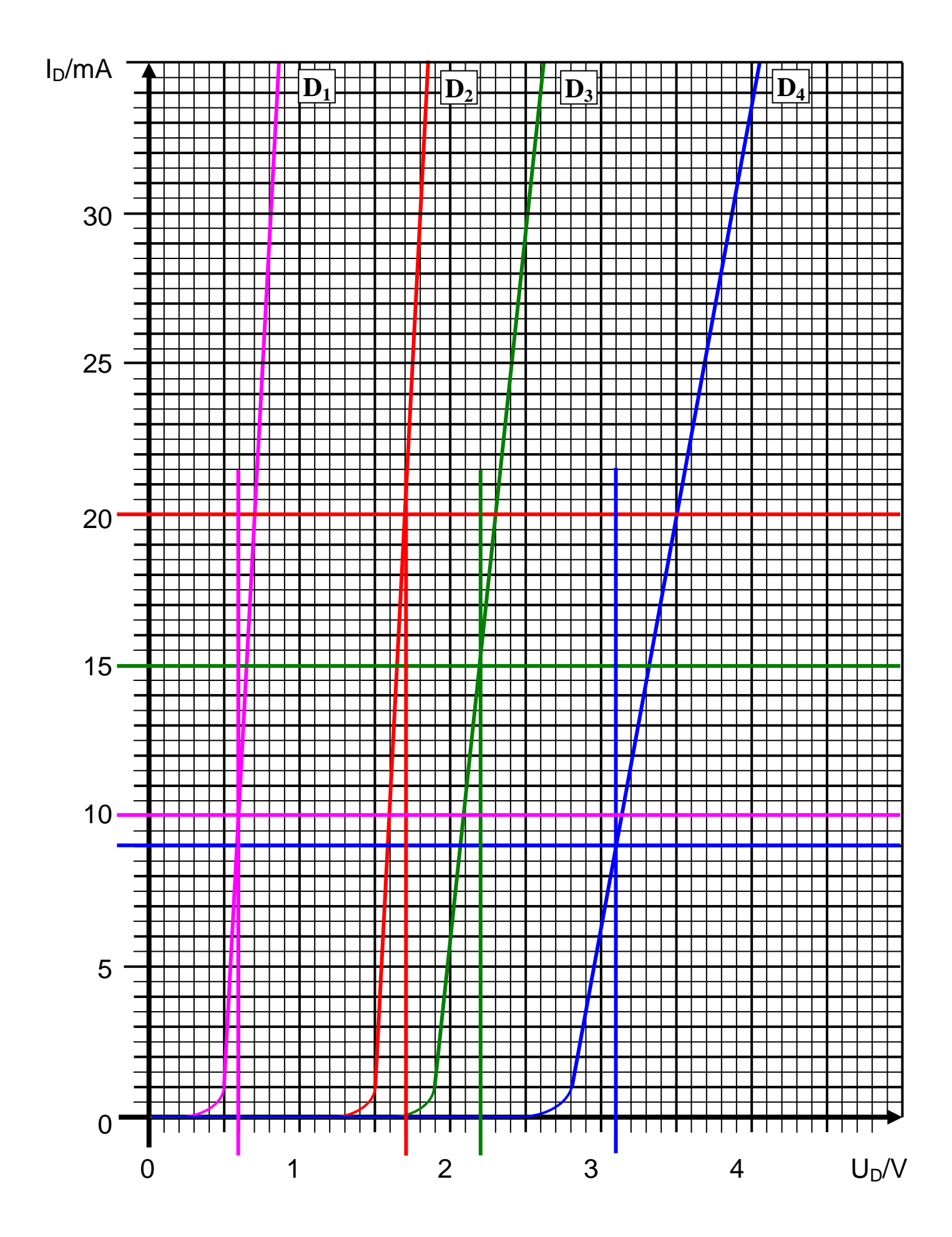

Datei: K1W03-001\_LÖSUNG - Dienstag, 27. Juli 2004 - Seite 18

- 4. Berechnen Sie die Ströme  $I_{R1}$  ...  $I_{R4}$  durch die Widerstände.
	- $I_{R4} = 9mA$  $I_{R3} = 15mA$  $I_{R2} = 20mA$  $I_{R1} = 10mA$  $I_{Rn} = I_{ADn}$ *R R R R* 9 15 20 10 4 3 2 1 = = = =
- 5. Berechnen Sie die Widerstände  $R_1 \ldots R_4$  mittels  $U_E, U_{ADn}$  *und*  $I_{ADn}$ .

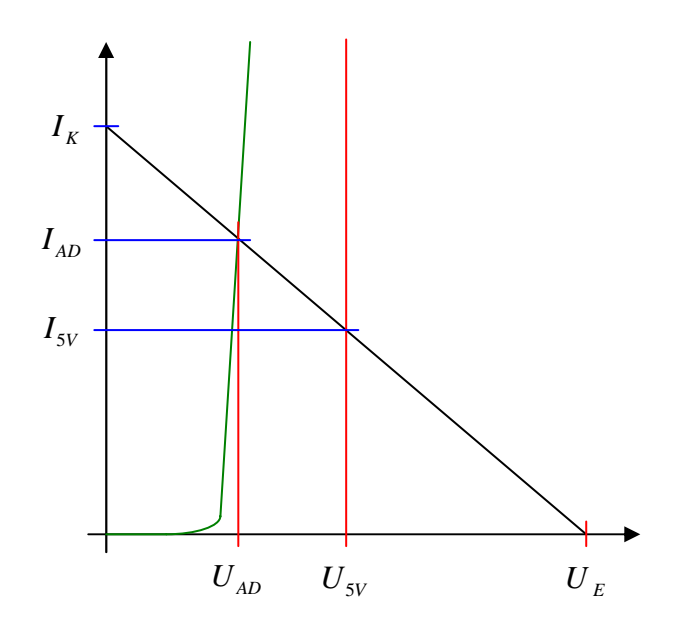

$$
R_n = \frac{U_E}{I_K} = \frac{U_E - U_{ADM}}{I_{ADn}} = \frac{U_E - U_{SV}}{I_{SV}}
$$
 Alle 3 Formel n möglich am besten die 2. Formel  $R_i = \frac{U_E - U_{AD}}{I_{AD}}$ 

 $=\frac{5V-0.6V}{10(10)}=\frac{4.4V}{10(10)}=440\Omega$  $Diode 1:$   $U_E = 5V$   $U_{AD1} = 0,6V$   $I_{AD1} = 10mA$ 10 4,4 10  $5V - 0,6$  $\frac{1}{10mA} - \frac{1}{10mA}$ *V mA*  $R_1 = \frac{5V - 0.6V}{4.8 \text{ J}}$ 

Diode 2: 
$$
U_E = 5V
$$
  $U_{AD2} = 1.7V$   $I_{AD2} = 20mA$   
\n $R_2 = \frac{5V - 1.7V}{20mA} = \frac{3.3V}{20mA} = 165Ω$ 

Diode 3: 
$$
U_E = 5V
$$
  $U_{AD3} = 2.2V$   $I_{AD3} = 15mA$   
\n $R_3 = \frac{5V - 2.2V}{15mA} = \frac{2.8V}{15mA} = 186,7Ω$ 

Diode 4: 
$$
U_E = 5V
$$
  $U_{AD4} = 3,1V$   $I_{AD4} = 9mA$   
\n $R_4 = \frac{5V - 3,1V}{9mA} = \frac{1,9V}{9mA} = 211,1Ω$ 

6. Berechnen Sie die Kurzschlussströme  $I_{KR1} \dots I_{KR4}$  mittels  $U_E$  *und*  $R_n$ für die Widerstände  $R_1 \ldots R_4$ .

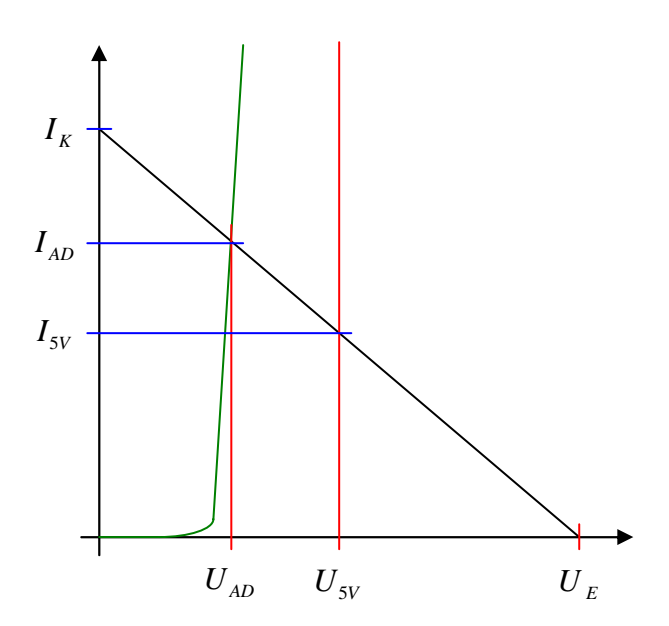

$$
R_n = \frac{U_E}{I_{Kn}} = \frac{U_E - U_{ADM}}{I_{ADM}} = \frac{U_E - U_{SVM}}{I_{SVM}} \Rightarrow I_{Kn} = \frac{U_E}{R_n} = \frac{U_E - U_{ADM}}{I_{ADM}}
$$

$$
I_{Kn} = \frac{U_E}{R_n}
$$

$$
Diode 1: UE = 5V R1 = 440Ω2
$$
  
I<sub>K1</sub> =  $\frac{5V}{440Ω}$  = 11,36mA

Diode 2: 
$$
U_E = 5V
$$
 R<sub>1</sub> = 165Ω  
\n $I_{K2} = \frac{5V}{165Ω} = 30,3mA$ 

Diode 3: 
$$
U_E = 5V
$$
 R<sub>1</sub> = 186,7Ω  
\n $I_{K3} = \frac{5V}{186,7Ω} = 26,78mA$ 

 $I_{K4} = \frac{5V}{21140} = 23{,}69mA$ *Diode* 4:  $U_E = 5V$   $R_1 = 211,102$ 211,1 5  $_4 = \frac{34}{211,10} =$ 

7. Konstruieren Sie die Widerstandsgeraden.

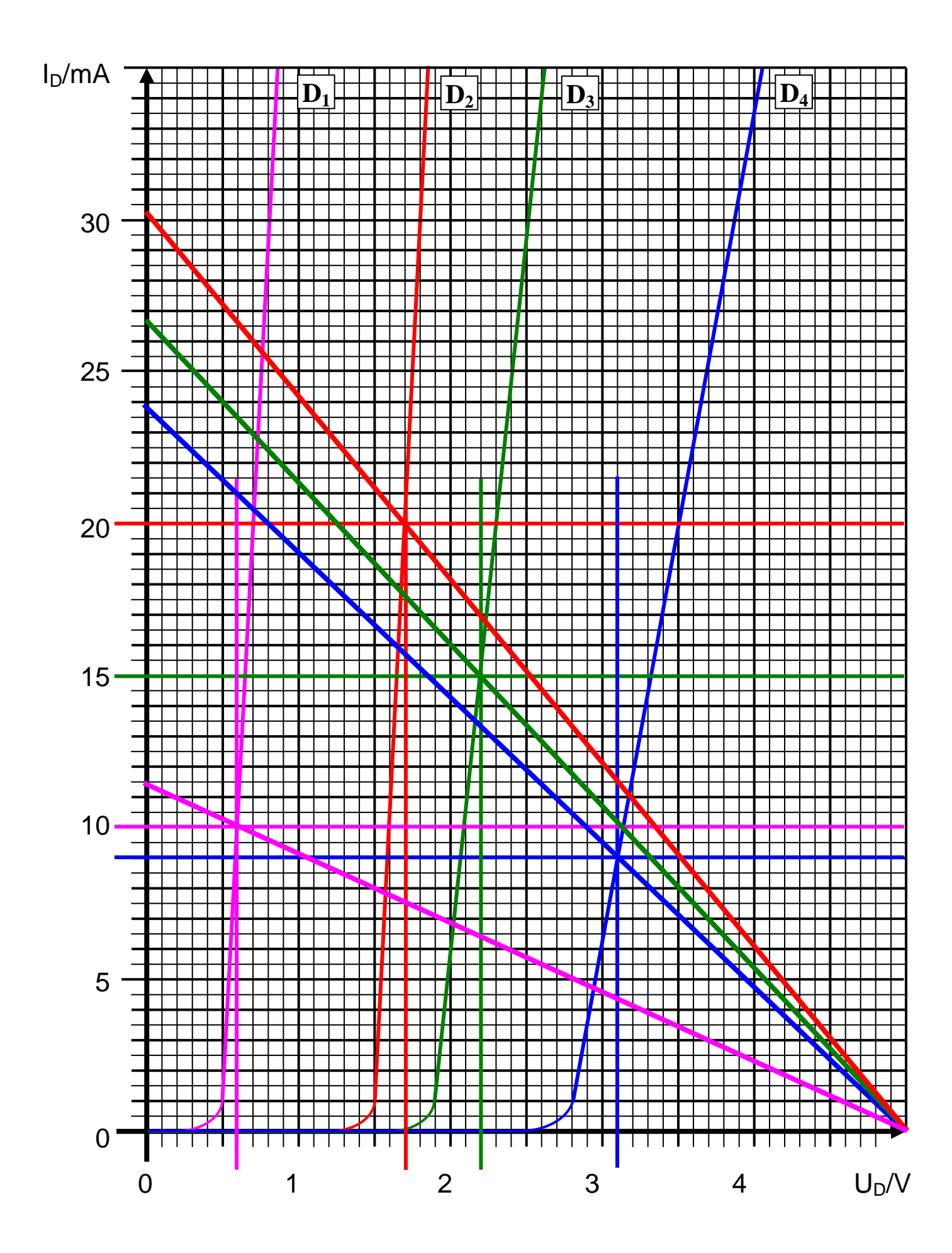

8. Bestimmen Sie die Zweigströme  $I_1 \dots I_4$ .

 $I_4 = 9mA$  $I_3 = 15mA$  $I_2 = 20mA$  $I_1 = 10mA$  $I_{Rn} = I_{ADn} = I_n$ 

9. Berechnen Sie den Leistungsverbrauch  $P_{AD1}$  ...  $P_{AD4}$  der Dioden im Arbeitspunkt.

 $P_{AD4} = 3,1V \cdot 9mA = 27,9mW$  $U_{A41} = 3,1V$   $I_{AD4} = 9mA$  $P_{AD3} = 2,2V \cdot 15mA = 33mW$  $U_{AD3} = 2,2V$   $I_{AD3} = 15mA$  $P_{AD2} = 1.7V \cdot 20mA = 34mW$  $U_{AD2} = 1.7V$   $I_{AD2} = 20mA$  $P_{AD1} = 0.6V \cdot 10mA = 6mW$  $U_{AD1} = 0.6V$   $I_{AD1} = 10mA$  $P_{ADn} = U_{ADn} \cdot I_{ADn}$ *AD*  $AD2 - I$ ,  $V$   $I_{AD}$  $1,7V \cdot 20mA = 34$ 1,7V  $I_{AD2} = 20$ 2  $\mathbf{1}$  2  $\mathbf{1}$   $\mathbf{1}$   $\math$  $= 1.7V \cdot 20mA =$  $= 1.7V$   $I_{AD2} =$ 

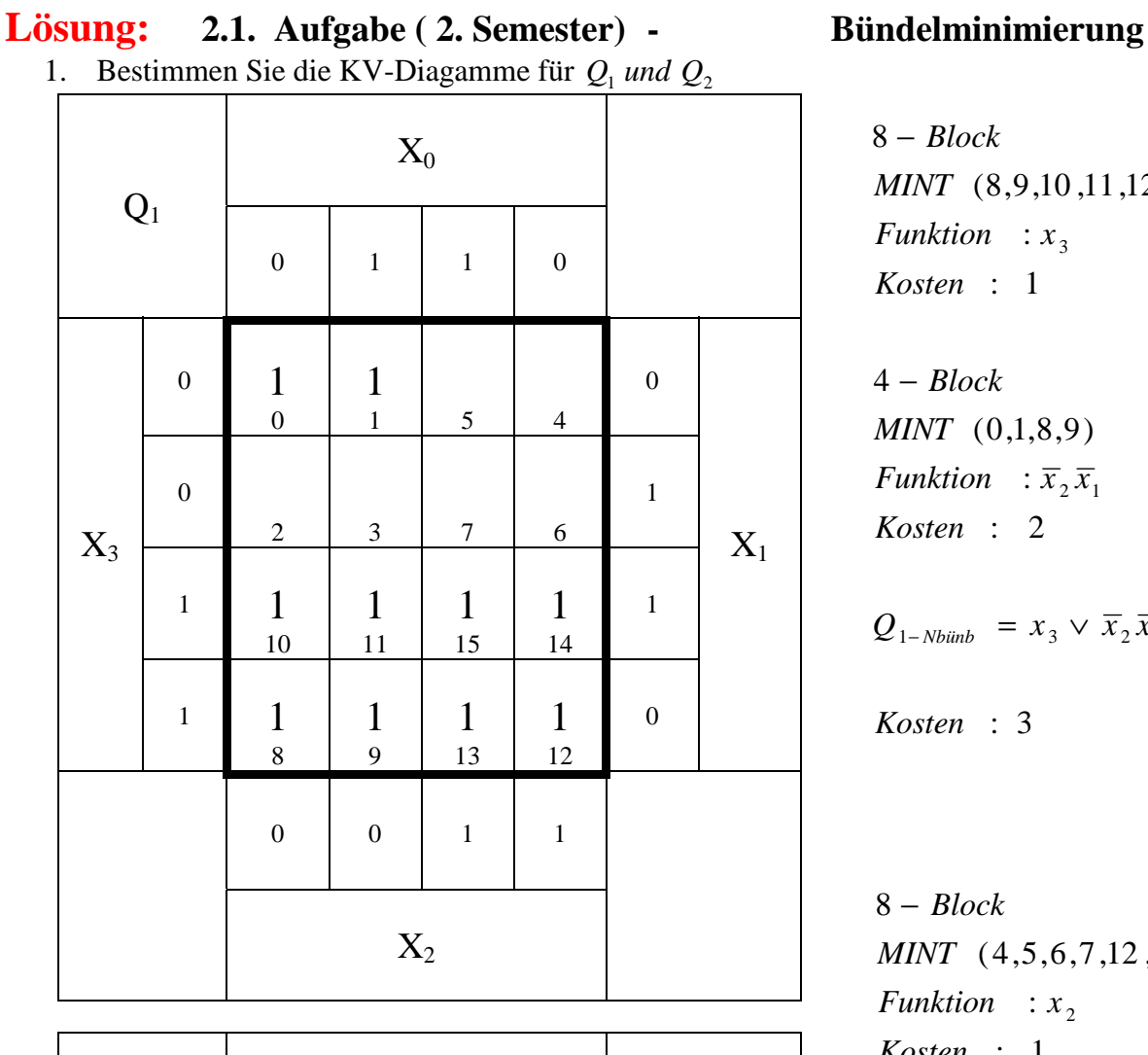

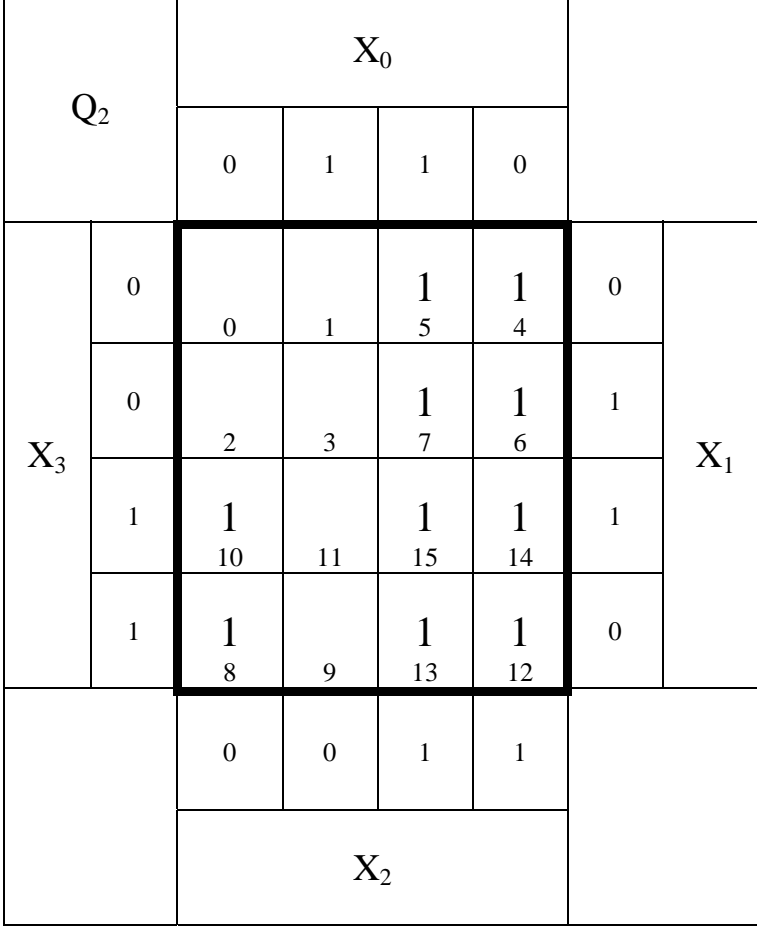

: 3 *Kosten* : 2 *Kosten Funktion*  $\overline{x}_2 \overline{x}_1$ (0,1,8,9) *MINT* 4 *Block* − : 1 *Kosten Funktion* :  $x_3$ (8,9,10 ,11,12 ,13 ,14 ,15 ) *MINT* 8 *Block* −  $Q_{1-Nb\ddot{\mu}n\dot{\nu}} = x_3 \vee \overline{x}_2 \overline{x}_1$ : 2 *Kosten Funktion*  $:x_3\overline{x}_0$ (08 ,10 ,12 ,14 ) *MINT* 4 *Block* − : 1 *Kosten* : 2 *Funktion x* (4,5,6,7,12 ,13 ,14 ,15 ) *MINT* 8 *Block* −

 $Q_{1-Nbiinb}$  =  $x_2 \vee x_3 \overline{x}_0$ 

### 2. Bestimmen Sie das KV-Diagamme für den bündelbaren Teil *Qbünb*

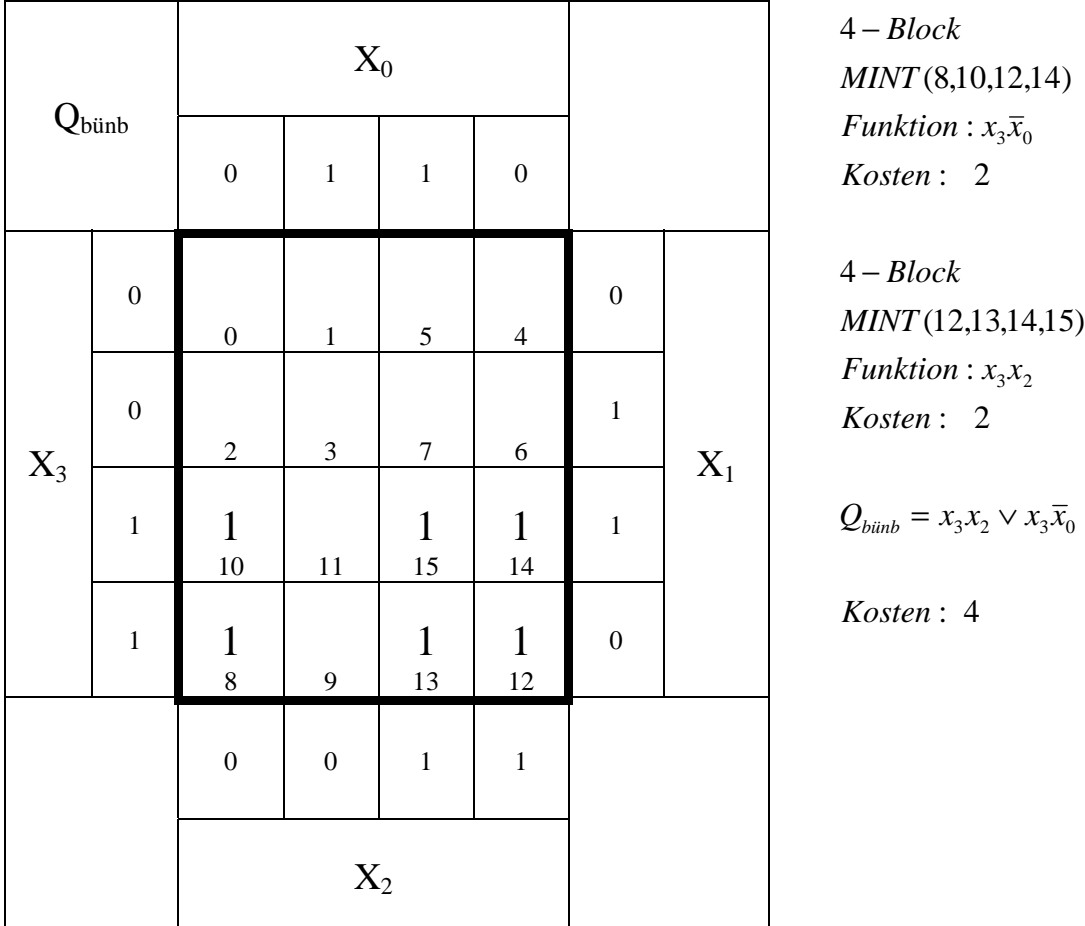

- 3. Bestimmen Sie die logische Gleichung *Q*<sup>1</sup>−min = *Qbünb* ∨ *Q*<sup>1</sup>−*Nbünb* der bündelminimierten Form für  $Q_1$
- 4. Bestimmen Sie die logische Gleichung *Q*<sup>2</sup>−min = *Qbünb* ∨ *Q*<sup>2</sup>−*Nbünb* der bündelminimierten Form für  $Q_2$
- 5. Bestimmen Sie die Kosten der bündelminimierten Form 1−min *Q*<sup>1</sup>−min *K für*
- 6. Bestimmen Sie die Kosten der bündelminimierten Form 2−min *Q*<sup>2</sup>−min *K für*

Siehe linke KV-Diagramme. Die vollständigen KV-Diagramme entsprechen der optimalen Form für  $Q_{1-Nbinb}$  *und*  $Q_{2-Nbinb}$ 

$$
Q_{1-min} = Q_{biinb} \vee Q_{1-Nbiinb} = x_3 x_2 \vee x_3 \overline{x}_0 \vee x_3 \vee \overline{x}_2 \overline{x}_1 \qquad K_{1-min} = 7
$$
  
\n
$$
Q_{2-min} = Q_{biinb} \vee Q_{2-Nbiinb} = x_3 x_2 \vee x_3 \overline{x}_0 \vee x_2 \vee x_3 \overline{x}_0 \qquad K_{2-min} = 7
$$
  
\n*oder besser*  
\n
$$
Q_{2-min} = Q_{biinb} \vee Q_{2-Nbiinb} = x_3 x_2 \vee x_3 \overline{x}_0 \vee x_2 \qquad K_{2-min} = 5
$$

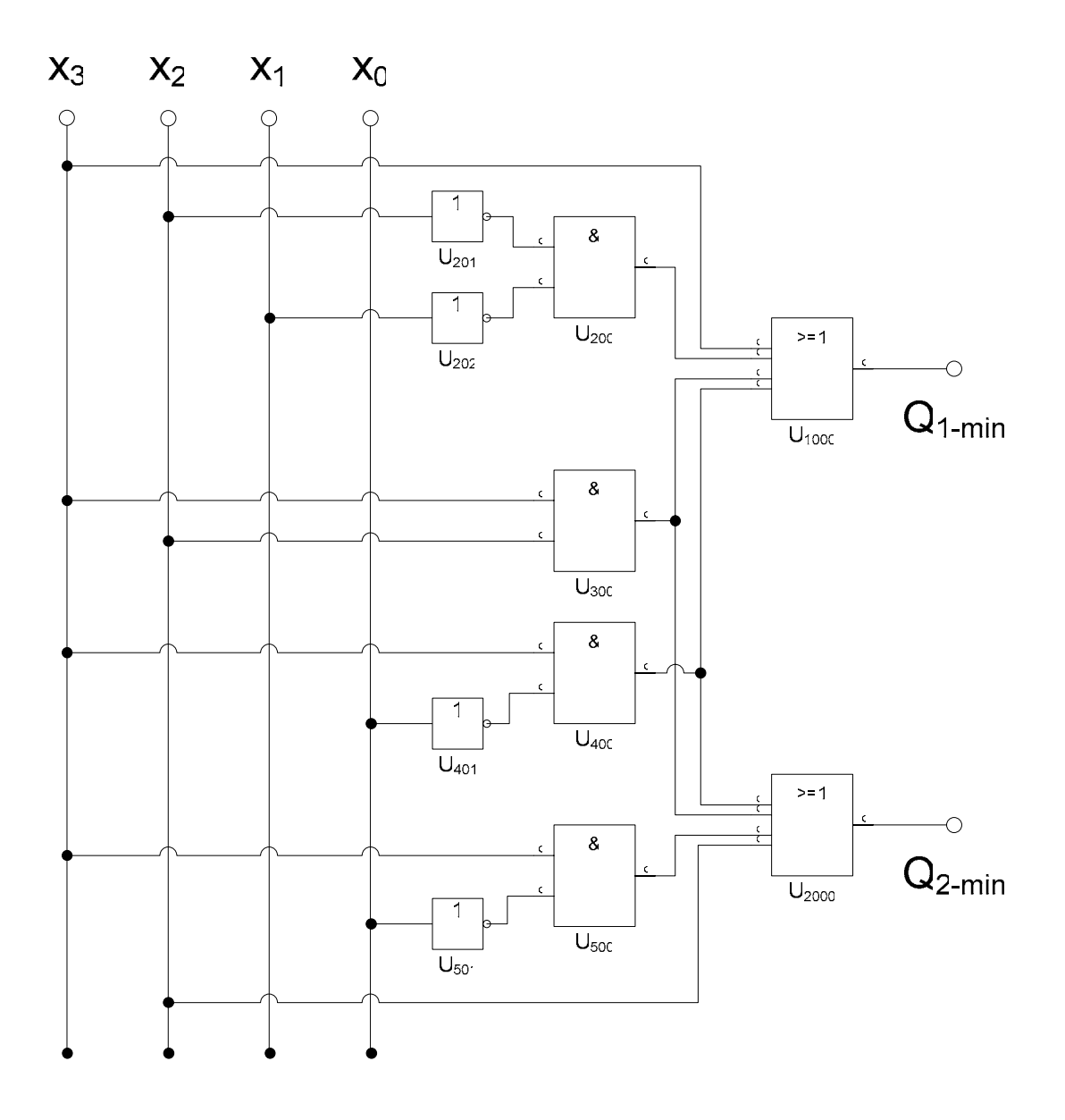

$$
Q_{1-min} = Q_{biinb} \vee Q_{1-Nbiinb} = x_3x_2 \vee x_3\overline{x}_0 \vee x_3 \vee \overline{x}_2\overline{x}_1 \qquad K_{1-min} = 7
$$
  
\n
$$
Q_{2-min} = Q_{biinb} \vee Q_{2-Nbiinb} = x_3x_2 \vee x_3\overline{x}_0 \vee x_2 \vee x_3\overline{x}_0 \qquad K_{2-min} = 7
$$
  
\n*oder besser*  
\n
$$
Q_{2-min} = Q_{biinb} \vee Q_{2-Nbiinb} = x_3x_2 \vee x_3\overline{x}_0 \vee x_2 \qquad K_{2-min} = 5
$$

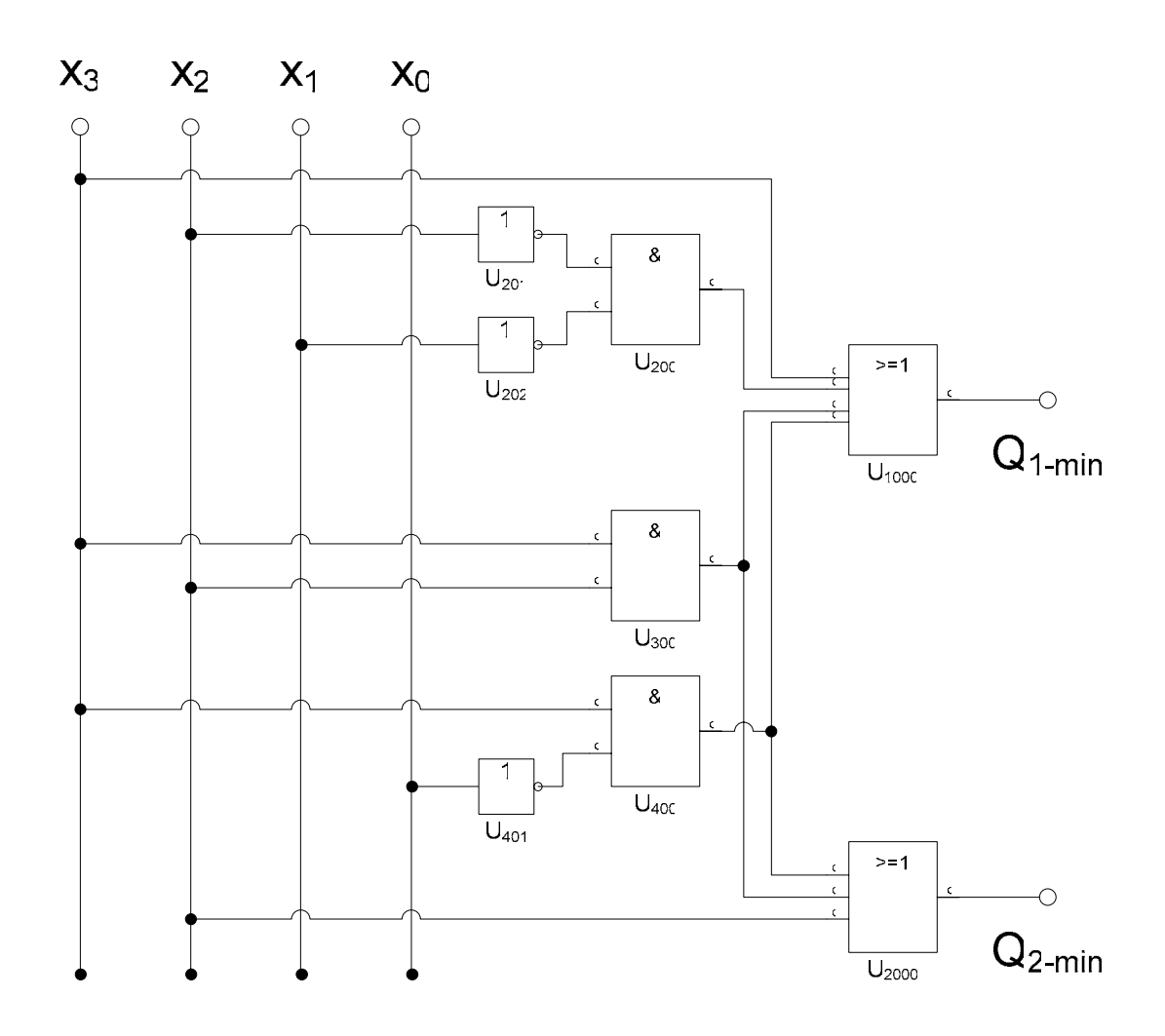

$$
Q_{1-min} = Q_{biinb} \vee Q_{1-Nbiinb} = x_3x_2 \vee x_3\overline{x}_0 \vee x_3 \vee \overline{x}_2\overline{x}_1 \qquad K_{1-min} = 7
$$
  
\n
$$
Q_{2-min} = Q_{biinb} \vee Q_{2-Nbiinb} = x_3x_2 \vee x_3\overline{x}_0 \vee x_2 \vee x_3\overline{x}_0 \qquad K_{2-min} = 7
$$
  
\n*oder besser*  
\n
$$
Q_{2-min} = Q_{biinb} \vee Q_{2-Nbiinb} = x_3x_2 \vee x_3\overline{x}_0 \vee x_2 \qquad K_{2-min} = 5
$$

# **Lösung:**

# **2.3. Aufgabe ( 2. Semester)**

# **Entwurf eines 2-Bit Komperators**

1. Bestimmen Sie die Wertetabelle für  $Q_{Y=X}$ ,  $Q_{Y>X}$  und  $Q_{Y$ 

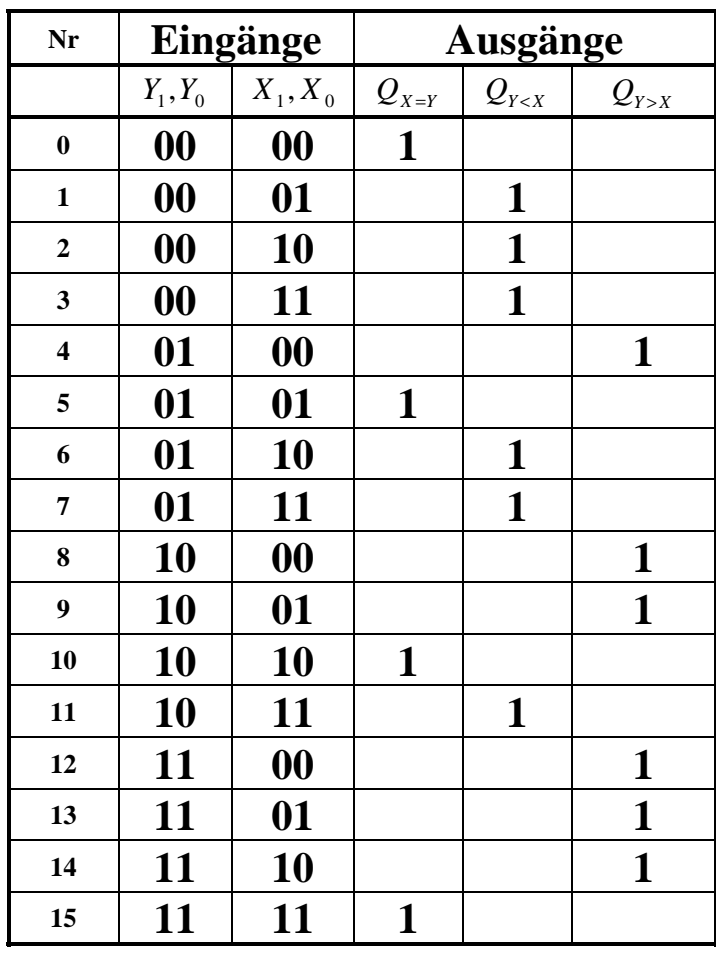

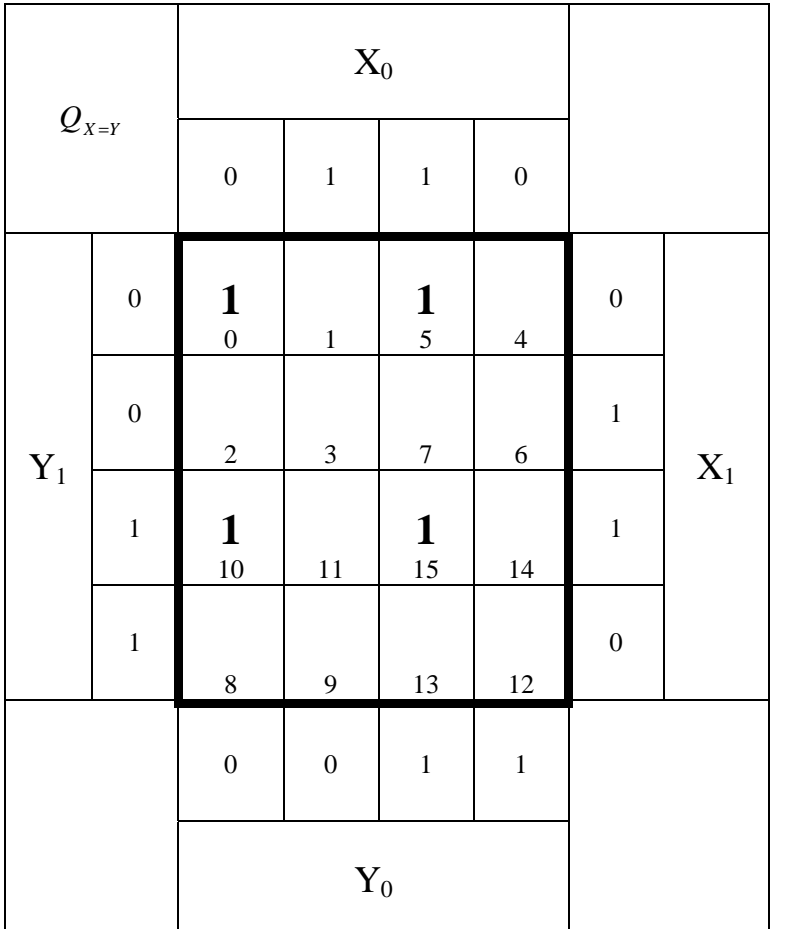

 $Funktion$   $:$   $Y_1Y_0X_1X_0$ *MINT* (15)  $Funktion$   $:$   $Y_1Y_0X_1X_0$ *MINT* (10) Funktion :  $\overline{Y_1} Y_0 \overline{X}_1 X_0$  $MINT(5)$  $Funktion$   $:$   $Y_1Y_0X_1X_0$ (0) *MINT* 1 - *Block* (Minterm)

: 4 *Alle Kosten*

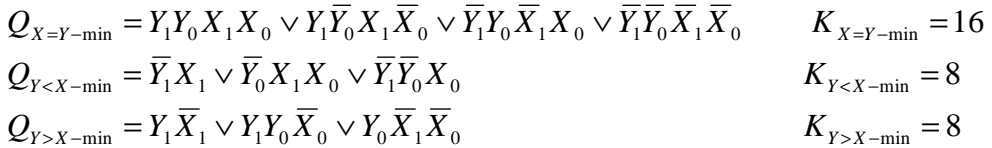

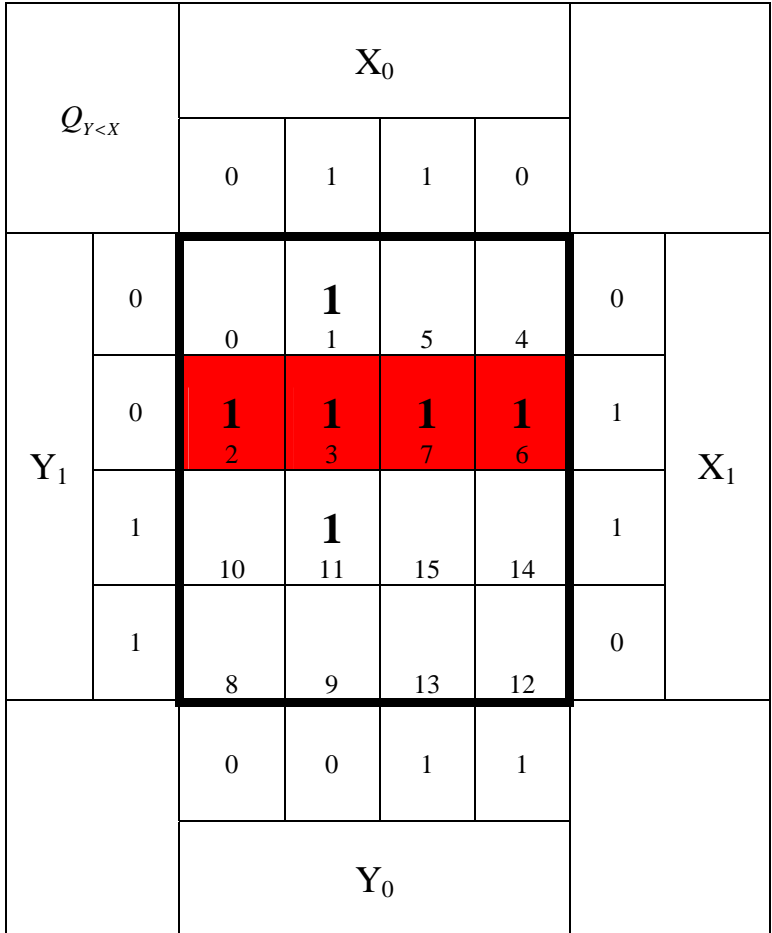

 $Funktion: Y_1X_1$ *MINT* (2,3,5,7) 4 − *Block*

: 2 *Kosten*

 $X_0$  $Q_{Y < X}$  $0 \quad 1 \quad 1 \quad 0$ 0 0 **1** 1 5 4  $\boldsymbol{0}$ <sup>0</sup>**1** 2 **1** 3 **1** 7 **1** 6 1 1 10  $\mathbf{1}$ <sub>11</sub>  $15 \t 14$ 1  $Y_1$ 1 8 9 13 12 0  $\mathbf{X}_1$  $0 \t 0 \t 1 \t 1$  $Y_0$ 

 $Funktion:  $Y_1 Y_0 X_0$$ *MINT* (1,3) 2 − *Block*

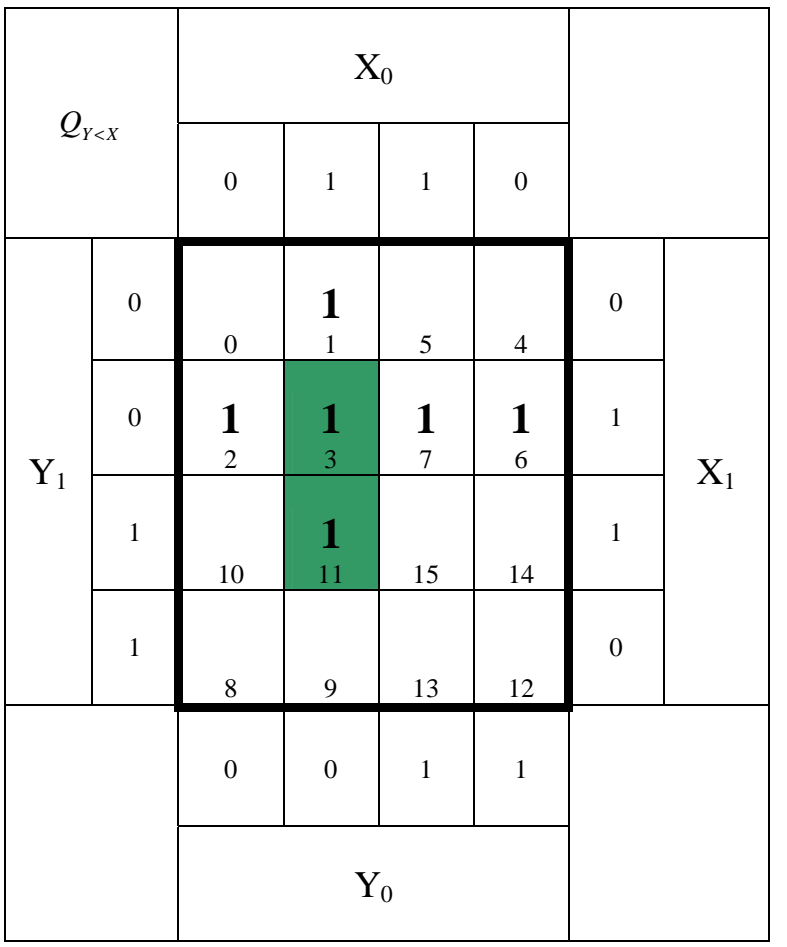

 $Funktion: Y_0X_1X_0$ *MINT* (3,11) 2 − *Block*

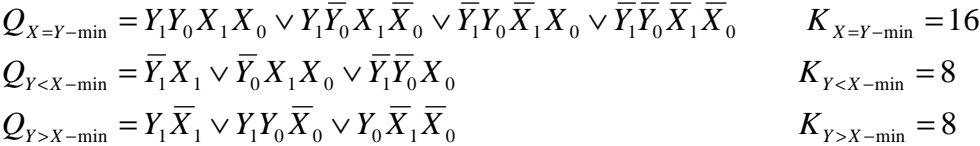

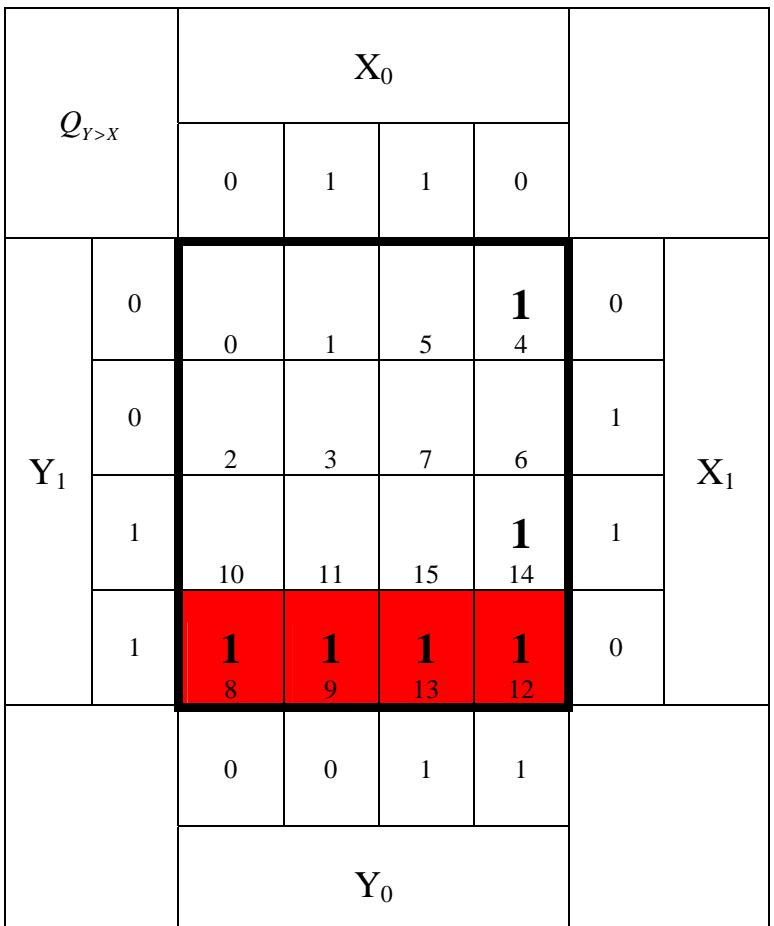

 $Funktion: Y_1\overline{X}_1$ (8,9,12,13) *MINT* 4 − *Block*

: 2 *Kosten*

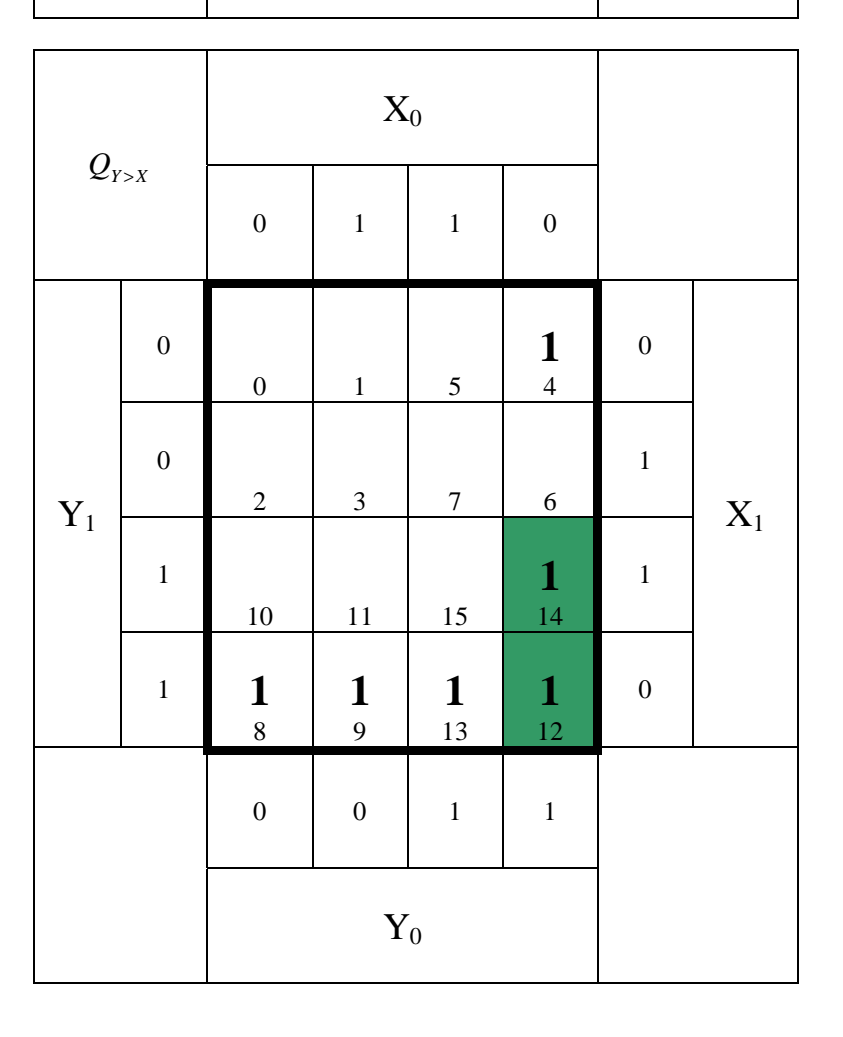

Funktion :  $Y_1 Y_0 \overline{X}_0$ *MINT* (12,14) 2 − *Block*

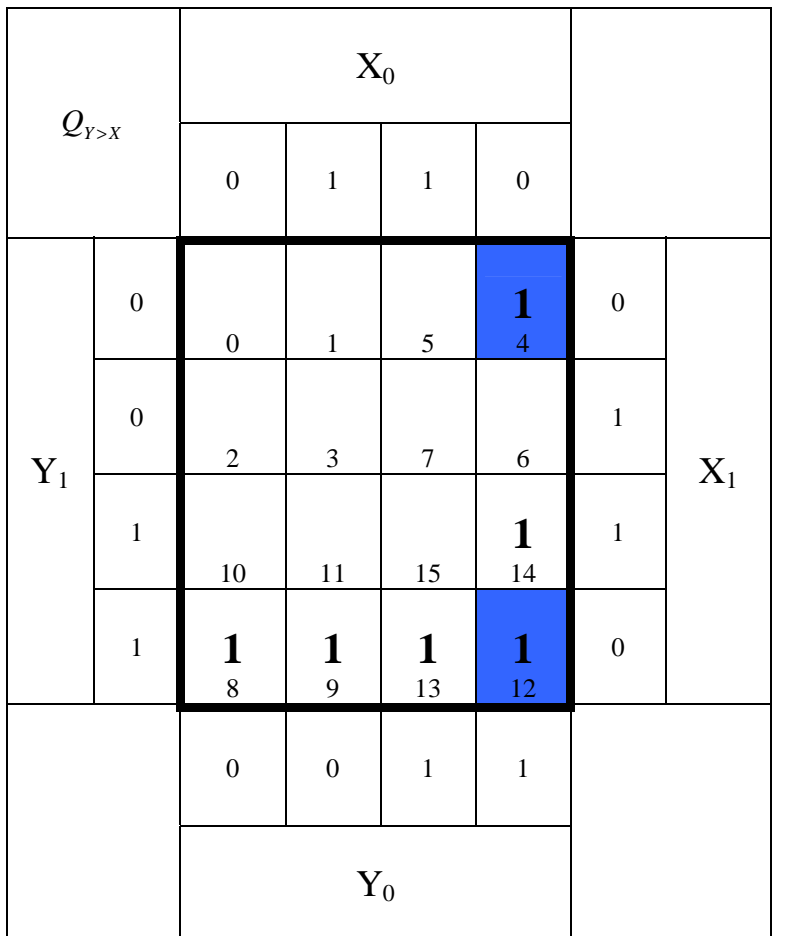

 $Funktion: Y_0X_1X_0$ (4,12) *MINT* 2 − *Block*

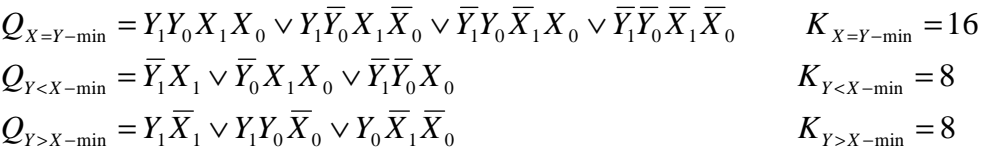

- 3. Bestimmen Sie die minimierten logischen Gleichungen  $Q_{Y=X\text{-min}}$ ,  $Q_{Y=X\text{-min}}$  und  $Q_{Y>X\text{-min}}$
- 4. Bestimmen Sie die Kosten  $K_{Y=X\text{-min}}$ ,  $K_{Y und  $K_{Y>X\text{-min}}$  der minimierten logischen$ Gleichungen QY=X-min, QY<X-min und QY>X-min

$$
Q_{X=Y-\text{min}} = Y_1 Y_0 X_1 X_0 \vee Y_1 \overline{Y_0} X_1 \overline{X_0} \vee \overline{Y_1} Y_0 \overline{X_1} X_0 \vee \overline{Y_1} \overline{Y_0} \overline{X_1} \overline{X_0} \qquad K_{X=Y-\text{min}} = 16
$$
  
\n
$$
Q_{Y \times X-\text{min}} = \overline{Y_1} X_1 \vee \overline{Y_0} X_1 X_0 \vee \overline{Y_1} \overline{Y_0} X_0
$$
  
\n
$$
Q_{Y \times X-\text{min}} = Y_1 \overline{X_1} \vee Y_1 Y_0 \overline{X_0} \vee Y_0 \overline{X_1} \overline{X_0} \qquad K_{Y \times X-\text{min}} = 8
$$

5. Bestimmen Sie die Schaltungen für  $Q_{Y \leq X-\text{min}}$ **Schaltung nicht gefordert!** 

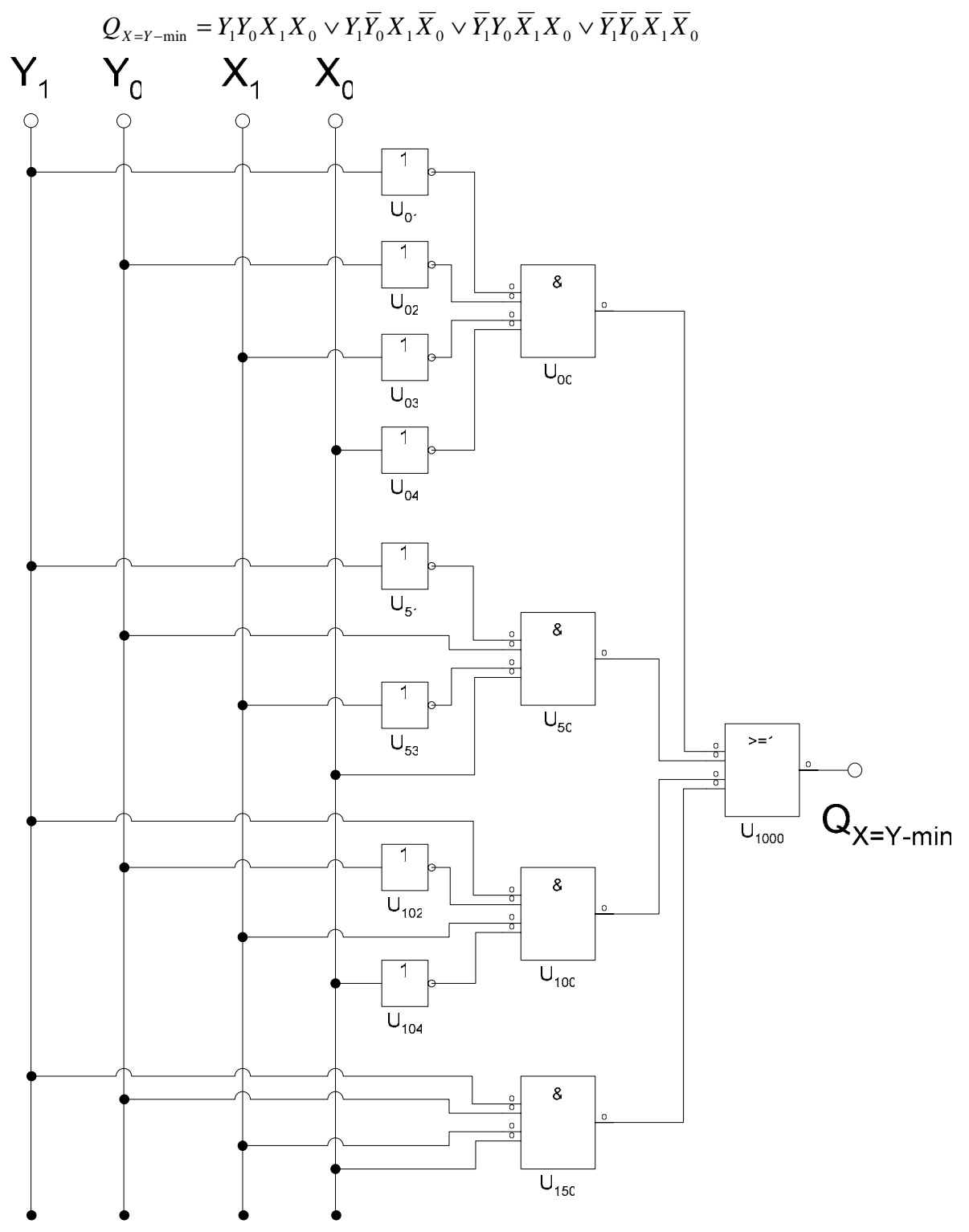

**Schaltung gefordert!** 

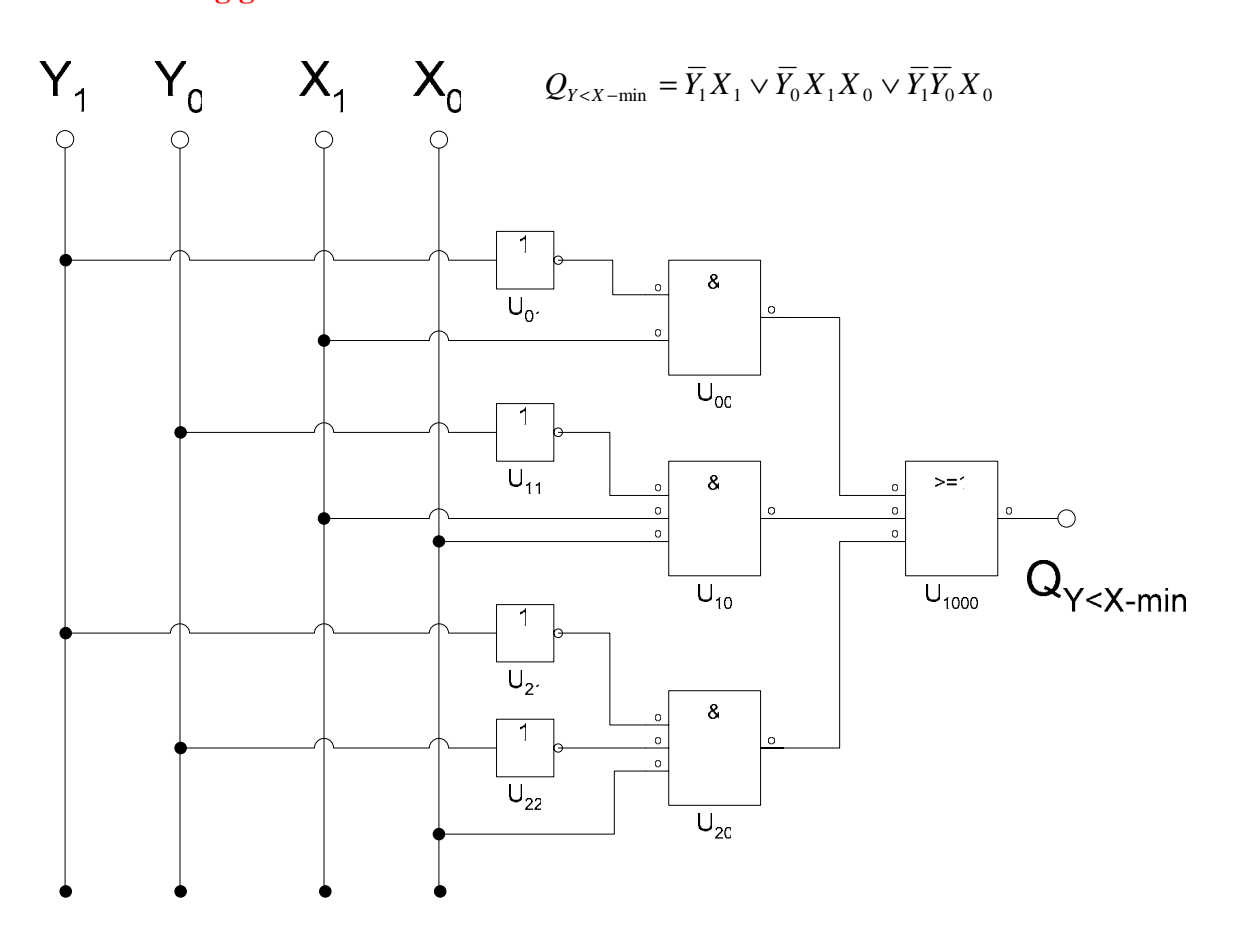

**Schaltung nicht gefordert!** 

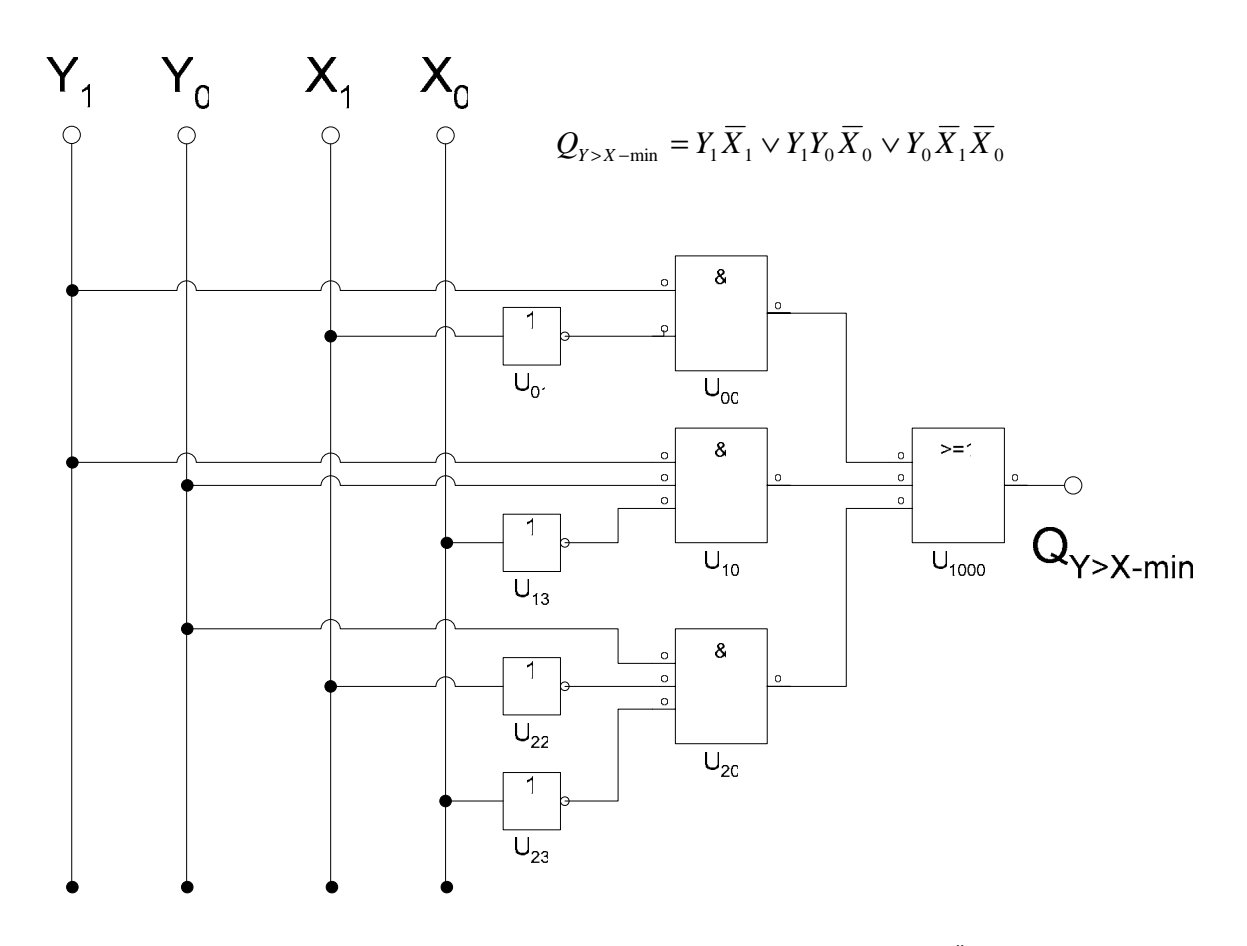